# **Abschlussprüfung Sommer 2020**

im Ausbildungsberuf Vermessungstechniker/Vermessungstechnikerinnen

**Aufgabensammlung** 

# Abschlussprüfung Sommer 2020 im Ausbildungsberuf Vermessungstechniker/Vermessungstechnikerin

# Aufstellung der mitzubringenden Hilfsmittel

## **Zeichen- und Kartiergerät**

Dreikantmaßstab Zirkel Minenbleistifte Minenspitzer Farbstifte in den Farben Rot, Blau, Grün, Gelb, Violett und Orange Radiergummi Vollkreiswinkelscheibe (Neugrad) Geodreiecke mit Alt- oder Neugrad

## **Rechenhilfsmittel**

nicht programmierbarer, netzunabhängiger elektronischer Taschenrechner mit trigonometrischen Funktionen. Von der Zuständigen Stelle werden keine Ersatzrechner gestellt. Jeder Prüfungsteilnehmer wird gebeten, für einen eventuellen Ersatz selbst Sorge zu tragen. Netzstromanschlüsse stehen für die Taschenrechner *nicht* zur Verfügung.

## **Anmerkung**

Formelsammlungen sind *nicht* zugelassen.

# Abschlussprüfung Sommer 2020 im Ausbildungsberuf Vermessungstechniker/Vermessungstechnikerin

Prüfungsbereich 1

## Prüfungsbereich: **Vermessungstechnische Prozesse**

- Prüfungszeit: Die Prüfungszeit für die Durchführung des betrieblichen Auftrags einschließlich der Erstellung der Dokumentationsmappe beträgt 20 Stunden. Der Zeitraum (Beginn und Ende) des betrieblichen Auftrags muss im 3. Ausbildungsjahr liegen. Das auftragsbezogene Fachgespräch dauert höchstens 30 Minuten.
- Anlagen: Terminplan für die Abschluss-/Umschulungsprüfung Sommer 2020 Merkblatt zum Prüfungsbereich 1 für die Prüfungsteilnehmer/innen zur Durchführung des betrieblichen Auftrags

# **Terminplan für die Abschluss-/Umschulungsprüfung Sommer 2020 im Ausbildungsberuf Vermessungstechniker/Vermessungstechnikerin**

Verordnung über die Berufsausbildung in der Geoinformationstechnologie vom 30.05.2010

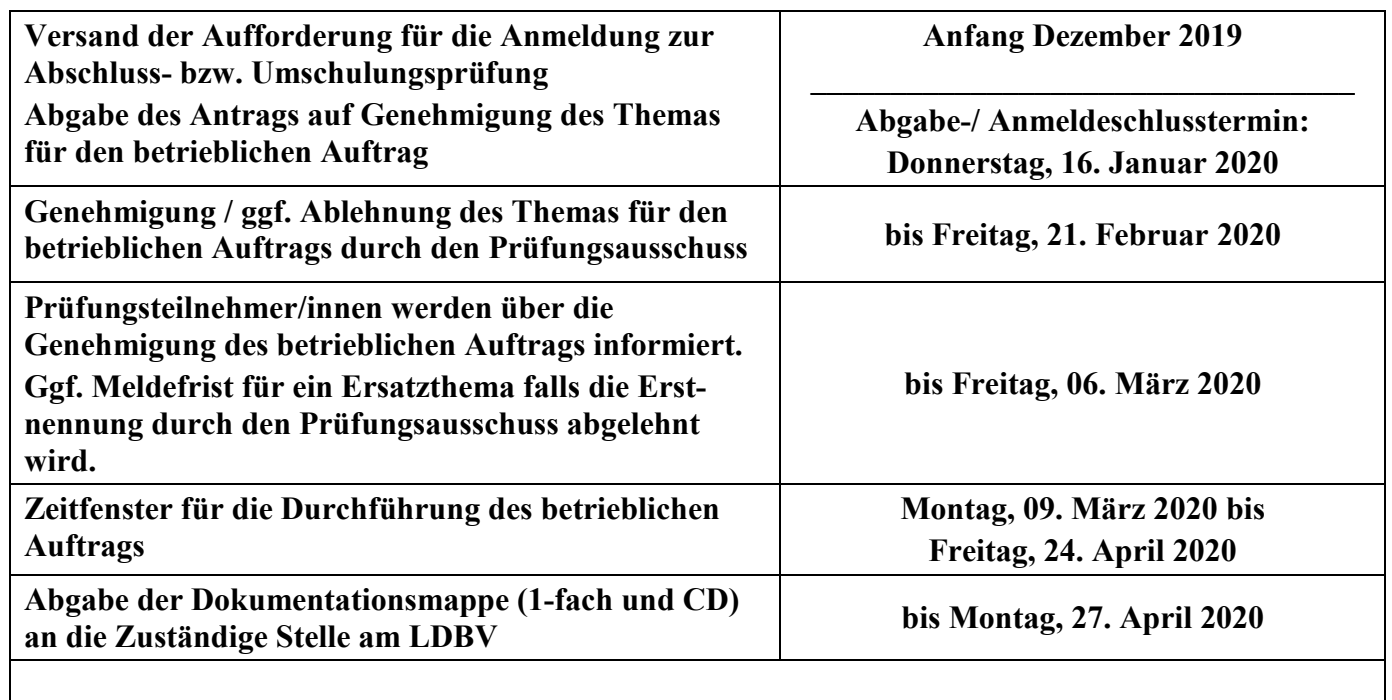

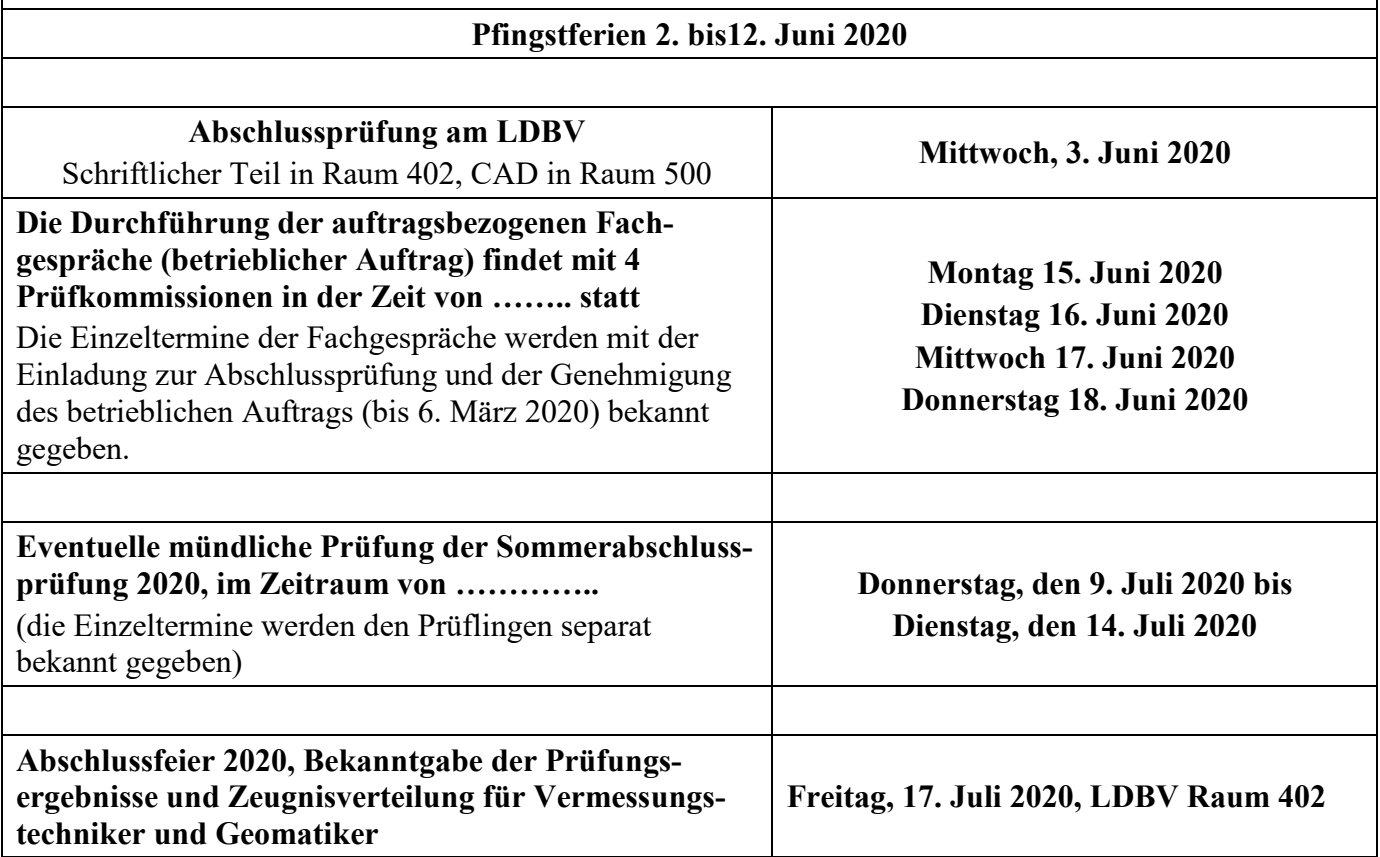

Aufgrund der Corona-Pandemie 2020 wurden die Fachgespräche zwischen den vier Prüfkommissionen und den Auszubildenden online über die Software "ZOOM" durchgeführt.

Die für Freitag, den 17. Juli 2020 geplante Abschlussfeier musste situationsbedingt abgesagt werden.

## **Merkblatt zum Prüfungsbereich 1 – betrieblicher Auftrag**

- Durchführung betrieblicher Auftrag -

für den Ausbildungsberuf Vermessungstechniker/in

Verordnung über die Berufsausbildung in der Geoinformationstechnologie vom 30.05.2010

Damit Ihre Abschluss-/Umschulungsprüfung zum gewünschten Erfolg führt, bitten wir Sie, die nachfolgenden Punkte zu beachten:

### **1. Abgabe des Antrags auf Genehmigung des betrieblichen Auftrags und Anmeldung zur Abschluss- bzw. Umschulungsprüfung**

Der o.a. Antrag ist in **2-facher Ausfertigung** zusammen mit den geforderten Anmeldeunterlagen spätestens zum Anmeldeschlusstermin (wird von der Zuständigen Stelle festgelegt) einzureichen. Diese Frist ist zwingend von Ihnen einzuhalten.

Bitte wählen Sie für die Abgabe eine sichere Versandform, damit ein datierter Nachweis vorliegt. Es sind immer die **aktuellsten Vordrucke** aus dem Internet "Anmeldung zur Abschluss- bzw. Umschulungsprüfung" und "Antrag auf Genehmigung des betrieblichen Auftrags" zu verwenden und vollständig auszufüllen! **https://www.ldbv.bayern.de/service/stelle/vermessung.html** Hinweis:

Wird ein **Antrag mit Auflagen** genehmigt, werden Ihnen die geforderten Änderungen vom Prüfungsausschuss schriftlich mitgeteilt. Diese sind bei der Durchführung des betrieblichen Auftrags zu berücksichtigen.

Wird ein **Antrag abgelehnt**, erhalten Sie eine schriftliche Begründung vom Prüfungsausschuss. Des Weiteren wird für die Einreichung des neuen Antrags ein Termin festgesetzt. Bis zu diesem Datum ist der "Antrag auf Genehmigung des betrieblichen Auftrags" der Zuständigen Stelle vorzulegen. Der Termin ist zwingend von Ihnen einzuhalten. Sollte der erneut eingereichte Antrag wiederum abgelehnt werden, gilt der **Prüfungsbereich 1** als **nicht bestanden**.

**Somit ist auch die Abschluss-/ bzw. Umschulungsprüfung nicht bestanden.**

Die Prüfungszeit für die Durchführung des betrieblichen Auftrags einschließlich der Erstellung der Dokumentationsmappe beträgt **20 Stunden**.

Der Zeitraum für die Durchführung (Beginn und Ende) des betrieblichen Auftrags muss im 3. Ausbildungsjahr liegen.

#### **2. Formale Vorgaben für die Zusammenstellung der Dokumentationsmappe**

Äußere Form:

Papierformat: DIN A4

Gebunden in einem Schnellhefter mit Klarsichtfront **(kein Ringbuch oder Ordner)**!

Gilt nur für die Auftragsbeschreibung:

Schriftart, Schriftschnitt: Arial (Standard)

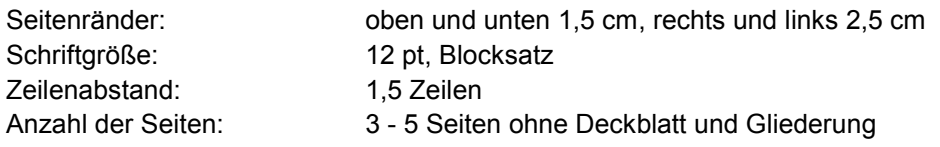

Prozess- und produktbezogene Unterlagen die nicht dem vorgeschriebenen Papierformat entsprechen, sind auf DIN A 4 zu falten!

Reihenfolge der Unterlagen:

- 1. Deckblatt
	- Bezeichnung des betrieblichen Auftrags,
	- Name des Prüflings,
	- Name und Adresse der Ausbildungsstätte,
	- Name und Tel.-Nr. der/des Ausbildungsverantwortlichen in der Ausbildungsstätte.
- 2. Inhaltsverzeichnis/Gliederung mit Seitennummerierung
- 3. Kopie des **genehmigten Antrags** auf Genehmigung des betriebl. Auftrags und der Entscheidungshilfe
- 4. Vordruck "Protokoll über die Durchführung des betrieblichen Auftrags" Hier bestätigen Sie mit Ihrer Unterschrift, dass Sie den betrieblichen Auftrag selbständig durchgeführt haben.
- 5. Kundengerechte Dokumentation des betrieblichen Auftrags

Die Dokumentation besteht aus einer Auftragsbeschreibung sowie den prozess- und produktbezogenen Unterlagen. In der Auftragsbeschreibung sollen die Arbeitsschritte in ihrer zeitlichen Abfolge mit den erzielten Ergebnissen dargestellt werden. Ferner sind im Text die Querverweise auf die prozess- und produktbezogenen Unterlagen anzugeben.

Inhaltliche Abweichungen gegenüber dem vom Prüfungsausschuss genehmigten Antrag müssen in der Dokumentation begründet werden.

Der Umfang der prozess- und produktbezogenen Unterlagen ist auf das Notwendigste zu beschränken.

Als Anlage zur Prozessbeschreibung sind Berechnungsprotokolle, Auswerteprotokolle und ggf. Zwischenergebnisse mit abzugeben, so dass ein Prüfer den Auswerteprozess schlüssig nachvollziehen kann.

Bei der Prozessbeschreibung der betrieblichen Aufgabe hat sich der Prüfling auf die Beschreibung der vermessungstechnischen Tätigkeiten zu beschränken, Auswerteprozesse sind detailliert zu beschreiben, die dabei verwendeten Programme sind anzugeben.

Es sind Aussagen zu den erzielten Ergebnissen und Genauigkeiten zu treffen und warum welche Methode angewandt wurde.

Es sollte vermieden werden, dass in Erzählform vom Beladen eines Messfahrzeuges, dem Wetter oder den Ereignissen auf einer Baustelle berichtet wird was nicht unmittelbar mit der technischen Bearbeitung zu tun hatte.

Die Prozessbeschreibung ist in Form eines technischen Berichtes zu formulieren.

Unter einer **kundengerechten Dokumentation** ist zu verstehen, dass der Prüfling eine vollumfängliche Präsentation an den **Prüfungsausschuss als Kunden** liefern soll, mit der er seine Leistungsfähigkeit und Qualifikation nachweist. Das kann durchaus mehr sein, als vielleicht der Kunde des Betriebes als Ergebnis erwartet. Beispielsweise kann eine handschriftliche Absteckskizze für den Kunden des Betriebs völlig ausreichend sein, dies weist aber nicht die Fähigkeiten des Prüflings im Umgang mit CAD-Programmen in der Planerstellung nach.

#### 6. Literaturhinweise, Quellenverzeichnis, Abkürzungsverzeichnis

Zitate und Textübernahme aus anderen Quellen müssen als solche im Text erkennbar sein und die Quelle eindeutig und unmissverständlich angegeben werden. Anhand eines Verzeichnisses sind am Ende der Dokumentation die Abkürzungen und/oder die betriebspezifischen Bezeichnungen zu erläutern.

#### **3. Versand der Unterlagen des betrieblichen Auftrags**

Die komplette Dokumentationsmappe ist in 1-facher Ausfertigung (Papierform) sowie als **CD** oder **USB-Stick** mit **Gesamt-PDF-Datei aller Unterlagen** bei der Zuständigen Stelle am LDBV vorzulegen. Der Abgabetermin ist von der Zuständigen Stelle festgelegt und zwingend einzuhalten.

Fertigen Sie vor dem Versand der Dokumentationsmappe ein "Sicherungsstück" für Ihre eigenen Unterlagen an. Dieses ist zum Fachgespräch mitzubringen.

Bitte wählen Sie für den Versand der Unterlagen eine sichere Versandform, so dass Ihnen darüber ein datierter Nachweis vorliegt. Bewahren Sie diesen bis zum Ende der gesamten Prüfung auf.

Reichen sie die Dokumentationsmappe ohne vorherige Begründung verspätet ein, so gilt der **Prüfungsbereich 1** als **nicht bestanden**.

**Somit ist auch die Abschluss- bzw. Umschulungsprüfung nicht bestanden.**

## **Fragen und Antworten zum Prüfungsbereich 1**

- Durchführung betrieblicher Auftrag -

#### für den Ausbildungsberuf Vermessungstechniker/in

Verordnung über die Berufsausbildung in der Geoinformationstechnologie vom 30.05.2010

Der betriebliche Auftrag ist durch eine Kombination von Prüfungsinstrumenten als neue Prüfungsform auch in die Abschluss- bzw. Umschulungsprüfungen der Ausbildungsberufe in der Geoinformationstechnologie eingeführt worden.

Die Prüfungsform betrieblicher Auftrag bringt in der Prüfungsdurchführung eine Reihe von rechtlichen und organisatorischen Fragen mit sich. Einige, wesentliche Fragestellungen hiervon sind im Folgenden, als Hilfestellung für die an der Ausbildung und am Prüfungswesen Beteiligten, aufgeführt.

In den Ausführungen werden die Rechtsauffassung und die Verfahrensweisen der Zuständigen Stelle für den Ausbildungsberuf Vermessungstechniker/in in Bayern dargestellt.

Allgemeine Hinweise und zum Teil Beispiele zum betrieblichen Auftrag sind in dem Buch (Umsetzungshilfe) des Bundesinstituts für Berufsbildung – BIBB – "Ausbildung gestalten – Berufsausbildung in der Geo-informationstechnologie" enthalten.

Gliederung:

- 1. Auswahl eines betrieblichen Auftrags
- 2. Antrag auf Genehmigung des betrieblichen Auftrags
- 3. Durchführung des betrieblichen Auftrags
- 4. Dokumentation Auftragsbeschreibung mit prozess- und produktbezogenen Unterlagen –
- 5. Durchführung des auftragsbezogenen Fachgesprächs, Bewertung des Prüfungsbereichs 1

Hinweis: Die in den nachfolgenden Ausführungen verwendeten männlichen Bezeichnungen gelten auch in weiblicher Form.

#### **1. Auswahl eines betrieblichen Auftrags**

Der betriebliche Auftrag soll ein berufstypischer Auftrag sein, der im realen Auftragsbestand der Ausbildungsstätte vorkommt und geschehen ist. Grundsätzlich sollte der betriebliche Auftrag also keine "künstliche" - ausschließlich für die Prüfung entwickelte Aufgabenstellung - sein, sondern ein "Echtauftrag", der in der Thematik auf einem betrieblichen Einsatzgebiet basiert.

Hierbei kann der Auftrag ein eigenständiger, in sich abgeschlossener Auftrag oder auch ein Teilauftrag aus einem größeren Zusammenhang sein.

Bei der Auswahl des Auftrags ist darauf zu achten, dass der Auftrag die in der Ausbildungsordnung (§ 12 Abs. 4) aufgeführten inhaltlichen Vorgaben abdeckt. Zudem ist zu berücksichtigen, dass die Anforderungen im "Niveau" eines fertig Ausgebildeten im Beruf Vermessungstechniker/in liegen müssen.

Es sollte ersichtlich sein, dass vermessungstechnische Aufgabenstellungen im Außendienst wie auch im Innendienst durchgeführt werden können. Alleinige Messungen ohne Datenweiterverarbeitungen sind genauso zu vermeiden, wie alleinige CAD – Planerstellungen.

#### **Wer wählt den betrieblichen Auftrag aus?**

Prüfungskandidat und Ausbildungsstätte wählen einen geeigneten Auftrag gemeinsam aus. Bei der Auswahl eines geeigneten Auftrags soll das Ausbildungspersonal der Ausbildungsstätte den Prüfungskandidaten beraten.

#### **Dürfen bei mehreren Prüflingen in einer Ausbildungsstätte gleiche oder ähnliche betriebliche Aufträge durchgeführt werden?**

Ja, die Durchführung von mehreren gleichen oder ähnlichen Aufträgen ist zulässig, sofern die eigenständige Prüfungsleistung des einzelnen Prüflings klar erkennbar nachgewiesen wird. Dies ist bereits am Anfang in der Formulierung und Gestaltung des "Antrags auf Genehmigung des betrieblichen Auftrags" darzustellen; später in der Auftragsbeschreibung sowie in den prozess- und produktbezogenen Unterlagen.

#### **Kann ein größerer betrieblicher Auftrag von mehreren Prüflingen einer Ausbildungsstätte "gemeinsam" durchgeführt werden?**

Ein größerer Auftrag kann nur dann von mehreren Prüflingen "gemeinsam" (keine Gruppenarbeit) durchgeführt werden, wenn er sich in einzelne thematisch voneinander abgegrenzte Teilaufträge aufteilen lässt und die eigenständige Prüfungsleistung des einzelnen Prüflings klar erkennbar ist. Hierbei muss jeder Prüfungsteilnehmer alle geforderten Qualifikationsanforderungen nachweisen.

#### **Kann ein betrieblicher Auftrag aus mehreren thematischen und inhaltlichen Teilaufträgen bestehen, die gleich oder ähnlich sind, um die vorgegebene Prüfungszeit auszuschöpfen?**

Nein. Die Durchführung der oben angegebenen Teilaufträge in einem betrieblichen Auftrag zur Ausfüllung der Prüfungszeit ist nicht zulässig.

#### **2. Antrag auf Genehmigung des betrieblichen Auftrags**

Der o.a. Antrag ist gleichzeitig mit der "Anmeldung zur Abschluss- bzw. Umschulungsprüfung" bei der Zuständigen Stelle an LDBV einzureichen, dabei ist der Anmeldeschlusstermin zu beachten.

#### **Welche Aufgabe hat der Prüfungsausschuss im Genehmigungsverfahren?**

Der Prüfungsausschuss prüft im Genehmigungsverfahren, ob der betriebliche Auftrag die berufsprofilgebenden Fertigkeiten, Kenntnisse und Fähigkeiten des Ausbildungsrahmenplans abbildet und ob die angegebene Prüfungszeit realistisch für die Umsetzung ist. Sind diese Bedingungen nicht erkennbar, kann der Prüfungsausschuss den Auftrag mit Auflagen genehmigen oder ablehnen. Der Prüfungsausschuss nimmt keine inhaltlichen Veränderungen vor.

#### **Welche Auswirkung hat die Genehmigung des betrieblichen Auftrags mit Auflagen für den Prüfling?**

Der Prüfling hat die Auflagen bei der Bearbeitung des betrieblichen Auftrags und bei Erstellung der Dokumentation zu berücksichtigen. Die Genehmigung mit Auflagen führt für den Prüfling zu keinen Bewertungsnachteilen.

#### **Welche Auswirkung hat die Ablehnung des betrieblichen Auftrags für den Prüfling?**

Im Falle der Ablehnung des Antrags auf Genehmigung wird der Prüfling schriftlich aufgefordert, einen neuen Antrag einzureichen. Dieser ist dann bis zu einem genannten Stichtag der Zuständigen Stelle vorzulegen. Durch die Ablehnung entsteht dem Prüfling kein Bewertungsnachteil.

#### **Was passiert, wenn der Antrag auf Genehmigung erneut abgelehnt wird?**

Wird der Antrag auf Genehmigung des Themas des betrieblichen Auftrags erneut abgelehnt, kann der Prüfungsbereich 1 nicht abgelegt werden.

#### Der Prüfungsbereich 1 sowie die Gesamtprüfung gelten damit als nicht bestanden!

#### **Kann gegen die Ablehnung eines Antrags Widerspruch eingelegt werden?**

Nein. Da es sich bei der Beurteilung eines Antrags auf Genehmigung des betrieblichen Auftrags durch den Prüfungsausschuss nicht um einen Verwaltungsakt im Sinne der §§ 35 bis 52 Verwaltungsverfahrensgesetz handelt, kann gegen die Ablehnung des Antrags kein Widerspruch eingelegt werden.

#### **Muss bei einer Wiederholungsprüfung ein neuer betrieblicher Auftrag formuliert werden?**

Ja. Bei einer Wiederholungsprüfung muss ein vollständig neuer Auftrag formuliert werden.

Der Prüfungsablauf muss von der Antragsgenehmigung über die Durchführung des betrieblichen Auftrags, der Dokumentation bis zum auftragsbezogenen Fachgespräch alle Bestandteile einer Erstprüfung beinhalten. Eine Wiederholung auf Grundlage des alten Auftrags ist nicht möglich.

#### **3. Durchführung des betrieblichen Auftrags**

#### **Wann darf mit der Durchführung begonnen werden?**

Mit der Durchführung des Auftrags darf erst nach Genehmigung durch den Prüfungsausschuss begonnen werden.

#### **Wie viel Prüfungszeit steht dem Prüfling für die Durchführung zur Verfügung?**

Gemäß Ausbildungsverordnung beträgt die Prüfungszeit (= Bearbeitungszeit) für die Durchführung des betrieblichen Auftrags einschließlich Erstellung der Dokumentationsmappe 20 Stunden.

#### **Darf von der Vorgabe der Bearbeitungszeit abgewichen werden?**

Grundsätzlich nein. Die Prüfungszeit von 20 Stunden ist einzuhalten. Eine Zeitabweichung gegenüber der Sollzeit ist vom Prüfling mit Abgabe der Dokumentation extra zu begründen.

Die Notwendigkeit der Zeitabweichung ist von der Ausbildungsstätte zu bestätigen.

#### **Was passiert, wenn der Prüfling krankheitsbedingt den betrieblichen Auftrag überhaupt nicht oder nicht im geplanten Durchführungszeitraum durchführen kann?**

Dies muss der Zuständigen Stelle am LDBV unverzüglich mitgeteilt werden (per Telefon, E-Mail oder Fax). Danach ist schnellstmöglich ein ärztliches Attest vorzulegen.

#### **Eine Arbeitsunfähigkeitsbescheinigung ist nicht ausreichend**.

#### **Was passiert, wenn der Prüfling begründet vom genehmigten Auftrag inhaltlich stark abweicht oder abweichen muss (z. B. wegen technischer Probleme)?**

Dies muss der Zuständigen Stelle unverzüglich per Telefon, E-Mail oder Fax mitgeteilt werden.

In diesen Fällen liegt es im pflichtgemäßen Ermessen des Prüfungsausschusses die Prüfungsleistung anzuerkennen und entsprechend zu bewerten.

Gegebenenfalls ist im Rahmen des späteren auftragsbezogenen Fachgesprächs zu klären, ob die abgewandelte Durchführung anerkannt und bewertet werden kann.

#### **Was passiert, wenn der Prüfling den Auftrag nicht oder unbegründet in stark abgewandelter Form durchführt?**

In diesen Fällen wird der Prüfungsausschuss den Prüfungsbereich 1 als nicht bestanden bewerten, weil das auftragsbezogene Fachgespräch nicht stattfinden kann. Somit ist die Abschluss-/ bzw. Umschulungsprüfung nicht bestanden.

#### **Wird die praktische Durchführung in der Ausbildungsstätte vom Prüfungsausschuss überwacht?**

Grundsätzlich nein. Die Durchführung des betrieblichen Auftrags in der Ausbildungsstätte (oder bei einem Auftraggeber) wird vom Prüfling eigenständig und grundsätzlich ohne Beaufsichtigung durch den Prüfungsausschuss erfolgen.

Der Prüfungsausschuss ist jedoch berechtigt, die Durchführung des betrieblichen Auftrags vor Ort zu überprüfen.

#### **4. Dokumentation – Auftragsbeschreibung mit prozess- und produktbezogenen Unterlagen –**

#### **Wer muss die Auftragsbeschreibung und die prozess- und produktbezogenen Unterlagen erstellen?**

Die Beschreibung des betrieblichen Auftrags und die prozess- und produktbezogenen Unterlagen sind so, wie auch der Antrag auf Genehmigung des Themas für den betrieblichen Auftrag, persönlich durch den Prüfling zu erstellen.

#### **Wann ist die Auftragsbeschreibung mit den prozess- und produktbezogenen Unterlagen zu erstellen?**

Innerhalb der 20stündigen Prüfungszeit ist die Auftragsbeschreibung mit den prozess- und produktbezogenen Unterlagen zu erstellen. Die prozess- und produktbezogenen Unterlagen des betrieblichen Auftrags entstehen mehr oder weniger "automatisch" bei der Durchführung und Bearbeitung.

#### **Kann die Dokumentation bei Nichteinhaltung der formalen Vorgaben abgelehnt werden?**

Ja!

### **Was ist bei der Dokumentation hinsichtlich Datenschutz und Betriebsgeheimnisse zu beachten?**

Der Ausbildungsbetrieb muss sicherstellen, dass durch die Abgabe der Dokumentation mit den prozess- und produktbezogenen Unterlagen keine schutzwürdigen Betriebs- oder Kundendaten (Datenschutz) betroffen sind. Alle Mitglieder der Prüfungsausschüsse und sonstige mit der Prüfung befasste Personen haben über alle Prüfungsvorgänge gegenüber Dritten Verschwiegenheit zu wahren.

#### **Welche Auswirkungen hat eine Nichtabgabe oder nicht fristgerechte Abgabe der Dokumentationsmappe?**

In diesen Fällen wird der Prüfungsausschuss den Prüfungsbereich 1 als **nicht bestanden bewerten**. Das auftragsbezogene Fachgespräch findet nicht statt.

#### **Somit ist die Abschluss- bzw. Umschulungsprüfung nicht bestanden.**

#### **5. Durchführung des auftragsbezogenen Fachgesprächs, Bewertung des Prüfungsbereichs 1**

#### **Wann wird das Fachgespräch geführt?**

Für die auftragsbezogenen Fachgespräche legt die Zuständige Stelle landesweit ein Zeitfenster fest. Jeder Prüfling erhält mit dem persönlichen Einladungsschreiben zur schriftlichen Abschlussprüfung Datum und die Uhrzeit zu seinem auftragsbezogenen Fachgespräch mitgeteilt.

#### **Wer führt das Fachgespräch?**

Das Fachgespräch wird in Form eines Einzelgesprächs von einer Prüfungskommission geführt.

#### **Wie lange dauert das Fachgespräch?**

Das auftragsbezogene Fachgespräch dauert höchstens 30 Minuten.

#### **Was wird in dem Fachgespräch geprüft?**

In dem Fachgespräch werden die Prozessorientierung und die berufliche Handlungskompetenz geprüft. Das Gespräch muss sich auf den konkreten betrieblichen Auftrag des jeweiligen Prüflings beziehen und basiert auf der Auftragsbeschreibung sowie den prozess- und produktbezogenen Unterlagen der Dokumentation. Der gesamte Dialog soll konstruktiv und auf gleicher "Augenhöhe" geführt werden, also ein Gespräch unter Fachleuten sein.

#### **Was unterscheidet die Fragen im auftragsbezogenen Fachgespräch von den herkömmlichen Fachfragen?**

Im Rahmen des Gesprächs sollen auch die fachbezogenen Probleme sowie deren Lösung, die bei der Durchführung des betrieblichen Auftrages vorgekommen sind, aufgezeigt werden.

Ferner ist die Vorgehensweise zu begründen und die für die Auftragsbearbeitung erforderlichen fachlichen Hintergründe zu erläutern.

#### **Sind im Fachgespräch so genannte "Fachfragen" verboten?**

Nein. Die so genannten "Fachfragen" durch den Prüfungsausschuss sind im Rahmen des Gesprächs zulässig.

#### **Bewertung des Fachgesprächs**

Das auftragsbezogene Fachgespräch wird anhand eines Protokollierbogens dokumentiert. Dort werden die besprochenen Themen stichwortartig festgehalten und bewertet.

#### **Welche Auswirkung hat eine ungenügende Leistung im Fachgespräch?**

Ergibt die Bewertung des Fachgesprächs eine ungenügende Prüfungsleistung (Note 6), so ist die **Prüfung insgesamt nicht bestanden**.

Der betriebliche Auftrag ist als eine Einheit (Antrag, Durchführung und auftragsbezogenes Fachgespräch) zu sehen, deshalb muss im Falle einer Wiederholungsprüfung der gesamte betriebliche Auftrag wiederholt werden.

Eine Anrechnung einzelner Leistungen aus dem betrieblichen Auftrag ist nicht möglich.

# Abschlussprüfung Sommer 2020 im Ausbildungsberuf Vermessungstechniker / Vermessungstechnikerin

Prüfungsbereich 2

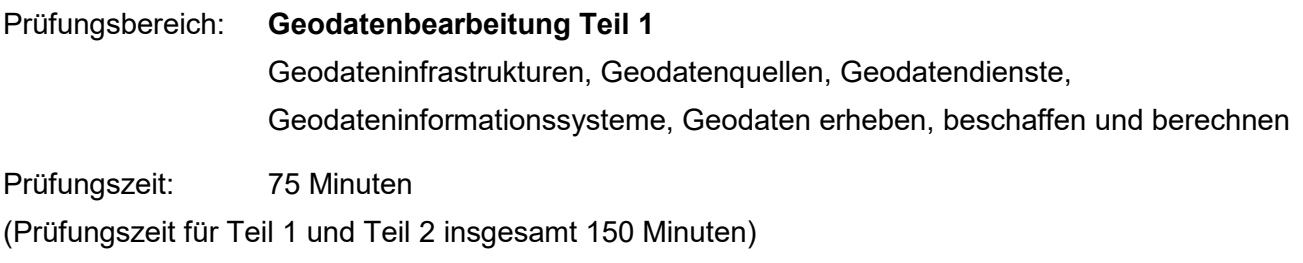

Hilfsmittel: alle, soweit sie in der Aufstellung aufgeführt sind

## **Hinweise:**

- **1 Bei Berechnungen sind alle Rechenwege und Zwischenergebnisse anzugeben.**
- **2 Die Form der Darstellung Ihrer Lösungen sowie die saubere Schrift fließen mit in die Bewertung ein.**

## **Bitte beachten Sie:**

Die vorliegende Aufgabe umfasst die Seiten 1 – 7.

Kontrollieren Sie nach, ob Ihnen der vollständige Text vorliegt. Unvollständige Aufgaben sind dem Prüfungsleiter sofort zum Austausch zurückzugeben.

Bei den Multiple-Choice-Aufgaben sind mehrere richtige Antworten möglich.

## **Reklamationen nach der Prüfung sind zwecklos.**

1. Auf dem Flurstück Nr. 347/5 soll das in der unmaßstäblichen Skizze dargestellte Gebäude errichtet werden.

Aus der Baubeschreibung konnten folgende Daten entnommen werden: 348,23 NHN Baugrubensohle 345,10 NHN Bodenbeschaffenheit Böschungswinkel = 60° (Bodenklasse 5) Arbeitsraum auf Baugrubensohle 0,80m

Die vier Eckpunkte 101 bis 104 wurden bereits mit bodengleich eingeschlagenen Pflöcken abgesteckt. In Tabelle 1 sind die Koordinaten der abschließenden Kontrollaufnahme eingetragen. Aus den Höhen der Absteckpunkte ist zu erkennen, dass die Geländeoberfläche (348,00 NHN) als eben betrachtet werden kann.

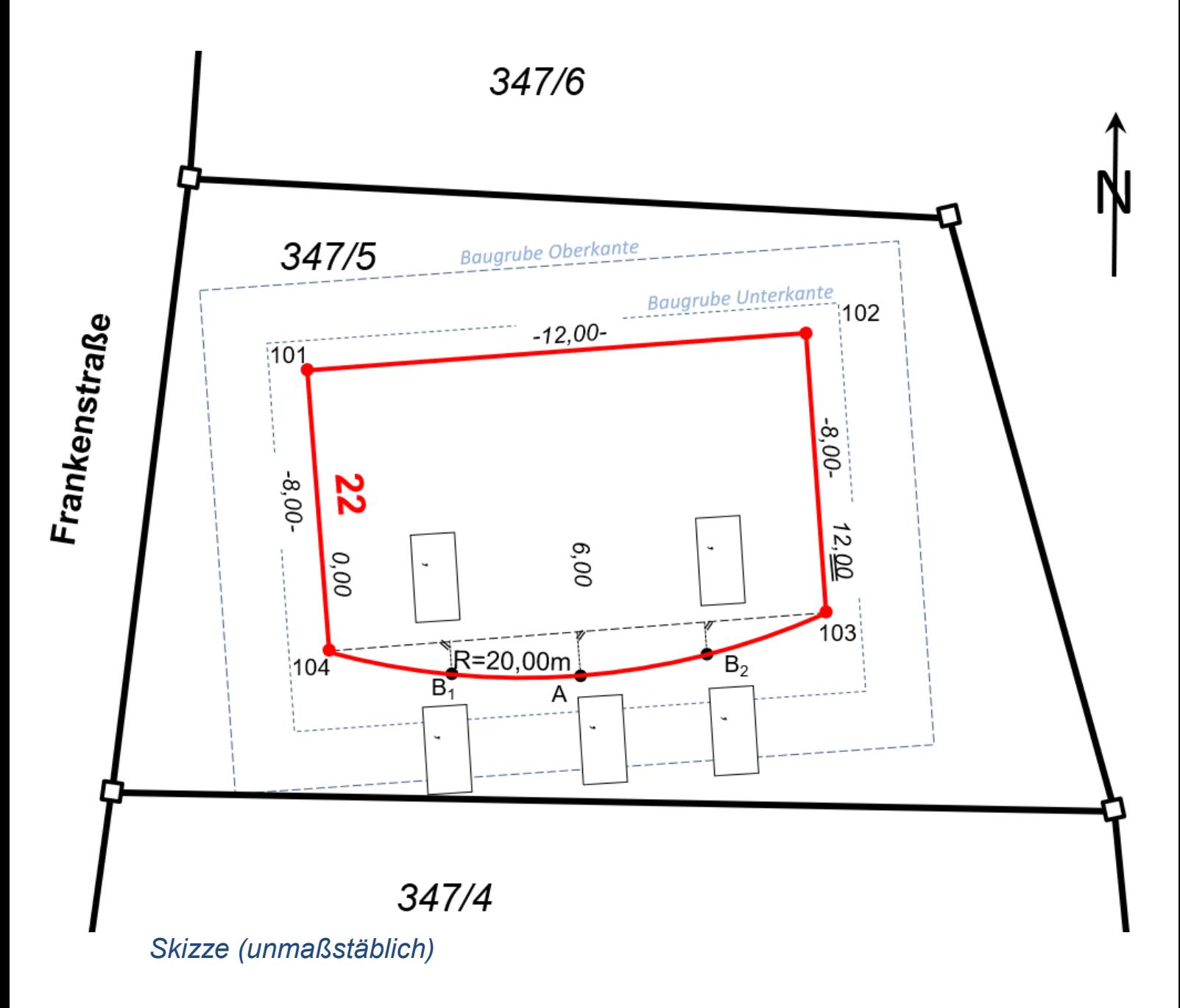

# Koordinatenliste Punktnr. Rechtswert Hochwert Höhe (NHN) Bemerkung 101 32439035,240 5483050,640 347,98 Pflock 102 32439047,168 5483051,954 348,01 Pflock 103 32439048,044 5483044,002 348,02 Pflock

*Tabelle*

1.1. Der Kreisbogen an der Südseite des Gebäudes soll jederzeit, z.B. zum Einrichten der Schalungen, mit einfachen Messgeräten von der Linie 104 – 103 aus orthogonal abzustecken sein.

104 32439036,116 5483042,688 347,99 Pflock

Berechnen Sie für den Kreisbogen an der Südseite die Ordinate für die Bogenmitte A sowie lokalen Abszissen und Ordinaten der Bogenviertelpunkte B<sub>1</sub> und B<sub>2</sub>.

- 1.2. Berechnen Sie aus den Maßangaben der Skizze die Grundfläche des Gebäudes.
- 1.3. Die Baugrube soll rechteckig ausgehoben werden. Berechnen Sie die Grundfläche der Baugrube wenn für den Arbeitsraum an jeder Stelle das Mindestmaß aus der Baubeschreibung eingehalten werden soll.
- 1.4. Berechnen Sie unter Verwendung der Angaben aus der Baubeschreibung das Volumen der Baugrube.

## 2. Raumbezug

2.1. Wie nennt man das in Aufgabe 1 verwendete Höhenbezugssystem?

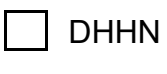

DHHN 2016

 $12$ 

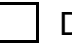

Deutsches Haupthöhennetz 1912

2.2. Wie werden die derzeit gültigen amtlichen Bezugssysteme in ihrer Gesamtheit bezeichnet?

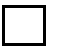

Amtliches Bezugssystem

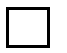

integrierter geodätischer Raumbezug

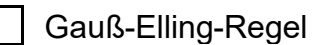

- 2.3. Welche Vorteile bringt der Wechsel zum ETRS89/UTM-Bezugssystem?
	- Einheitliche Basis für Geodaten und Karten in Europa

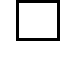

Am Mittelmeridian sind die aus Koordinaten berechneten Strecken um 400 ppm zu kurz.

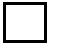

Vereinfachte Zusammenführung von Geodaten aus verschiedenen Quellen

Erheblicher Maßstabsfaktor durch breite Streifen muss berücksichtigt werden

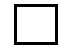

Bessere Höhenbestimmung mit GNSS

2.4. In welche Himmelsrichtung müssen Sie fahren, wenn Sie vom Baugrundstück ins Stadtzentrum möchten?

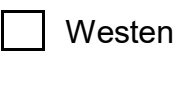

Süden

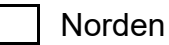

## 3. Geobasiswissen

## 3.1. Was gehört zusammen?

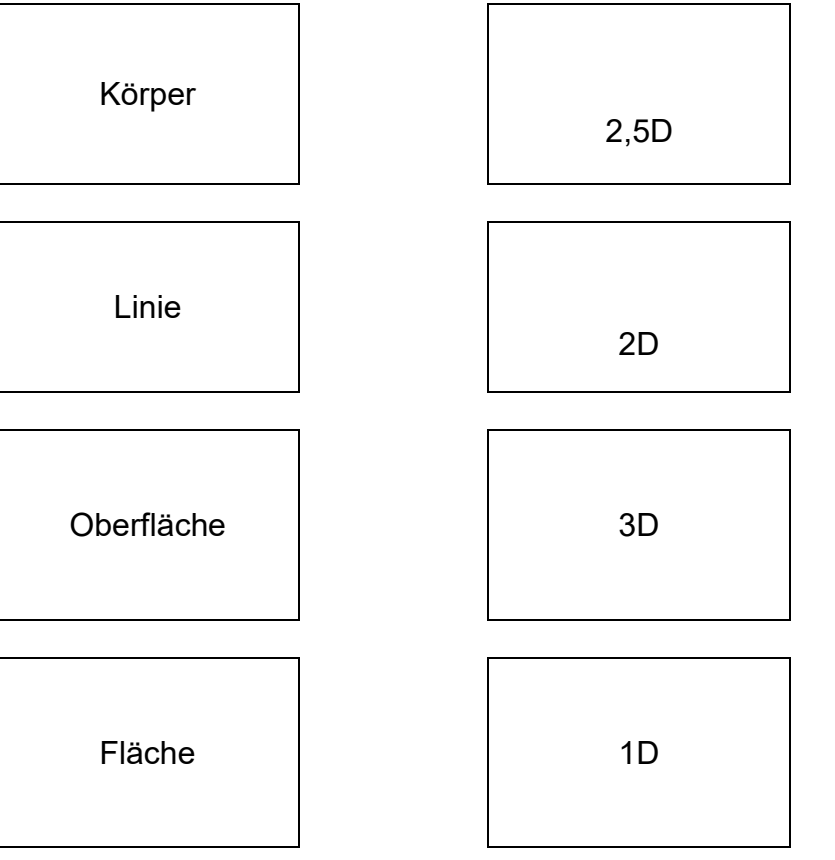

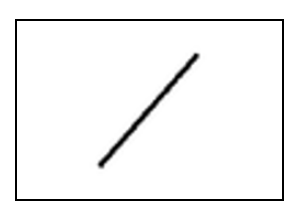

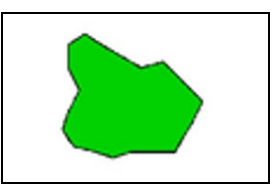

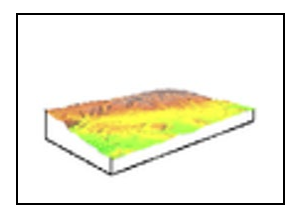

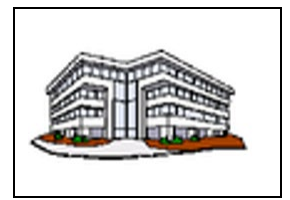

3.2. Bei welchen Bezeichnungen handelt es sich um Geodaten?

AFIS

Foto der Frauenkirche in München

Das Wappen des Freistaates Bayern

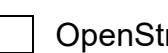

[OpenStreetMap](https://de.wikipedia.org/wiki/OpenStreetMap)

AAA®-Modell

## 4. Informationssysteme

4.1. INSPIRE ist

eine Abkürzung für Infrastructure for Spatial Information in the European Community.

ein neues Bezahlsystem für Geodaten.

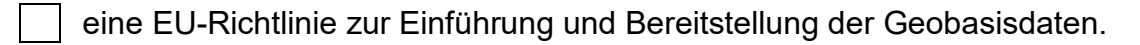

- eine Grundlage für die GDI-D.
- eine EU-Mobilfunkfrequenz für Positionierungsdaten.
- *4.2.* Verbinde die GIS-Begriffe der linken Spalte mit der entsprechenden Beschreibung rechts.

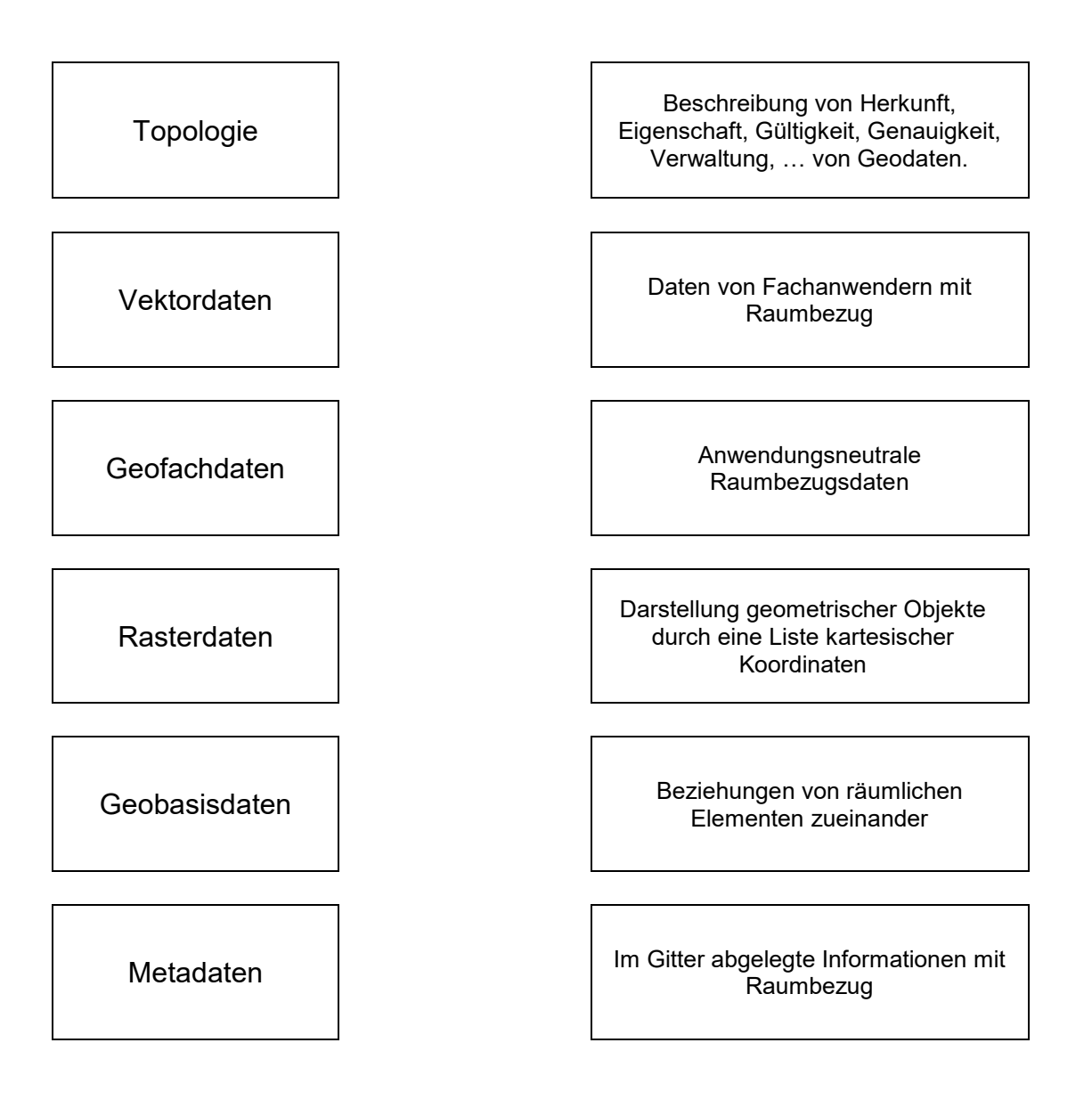

## 5. Karten

5.1. Die DTK50 ist

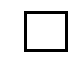

generalisiert

eine Thematische Karte

blattschnittfrei

eine Wanderkarte

aktuell

5.2. Wie werden Geländeformen in topografischen Karten dargestellt?

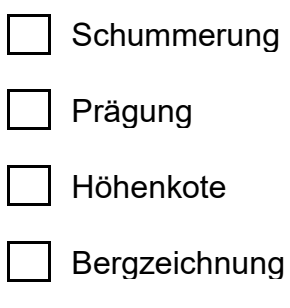

Felszeichnung

## 5.3. Was gehört zusammen?

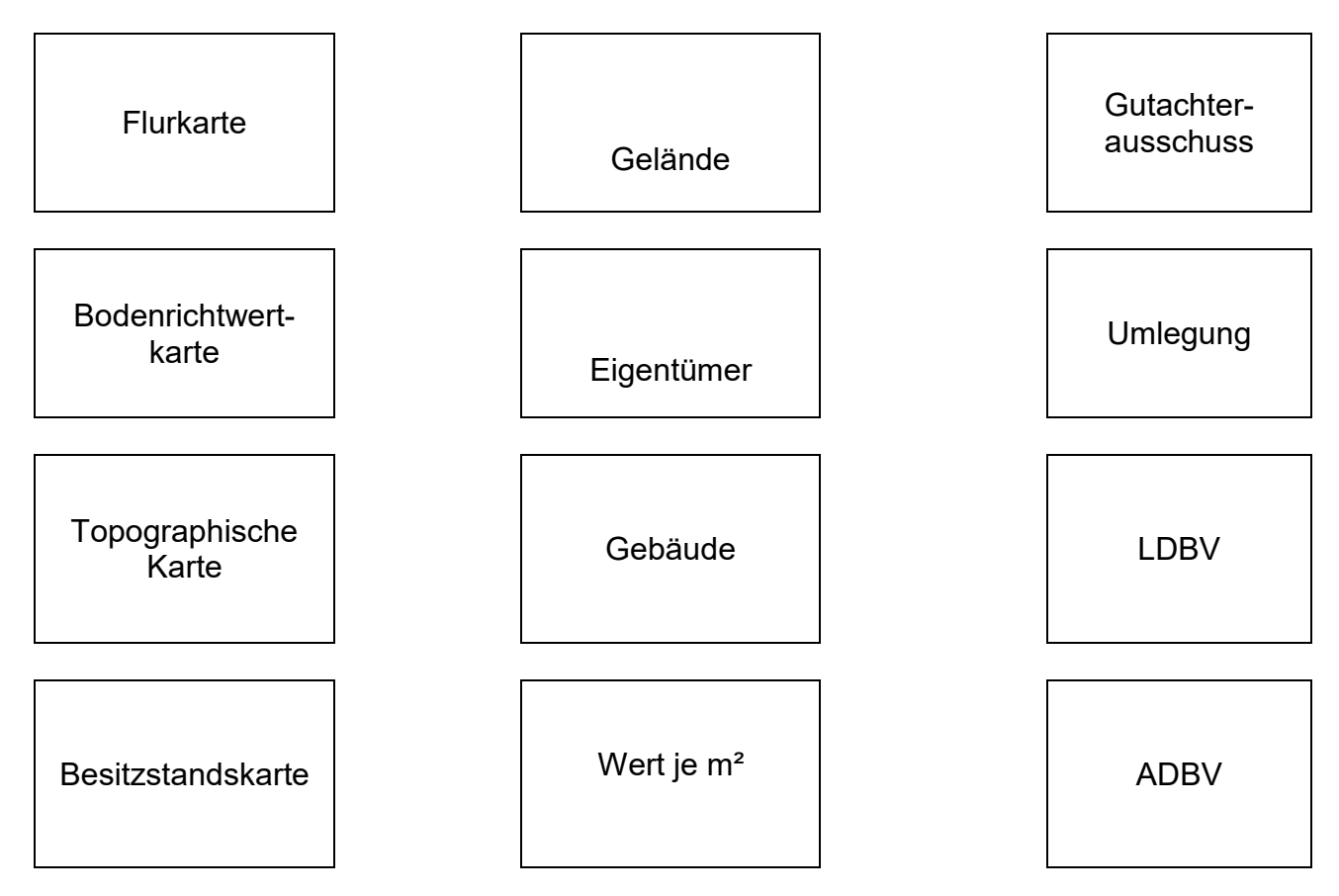

## Abschlussprüfung Sommer 2020

im Ausbildungsberuf Vermessungstechniker/Vermessungstechnikerin

Prüfungsbereich 2

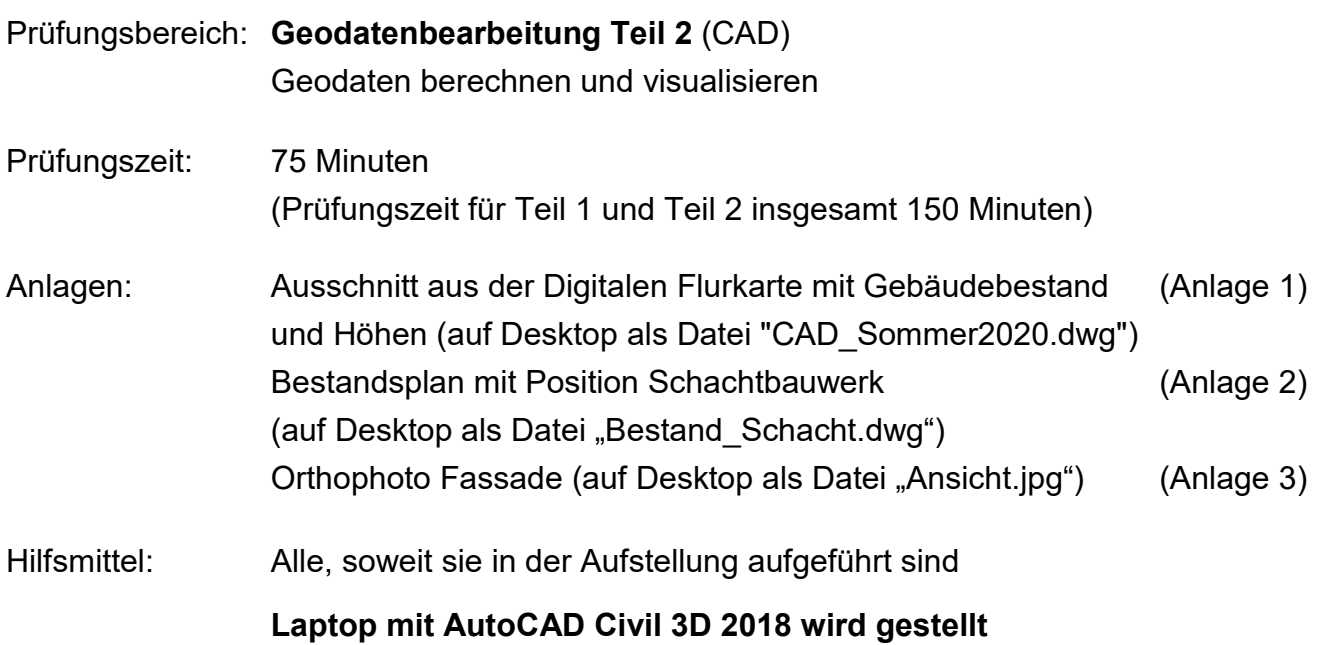

## **Bitte beachten Sie:**

Die vorliegende Aufgabe umfasst die Seiten 1 – 4 und drei Anlagen.

Kontrollieren Sie nach, ob Ihnen die vollständigen Unterlagen vorliegen. Unvollständige Aufgaben sind dem Prüfungsleiter sofort zum Austausch zurückzugeben.

**Reklamationen nach der Prüfung sind zwecklos.**

## **Wichtige Hinweise vor Prüfungsbeginn lesen!**

**Die Strukturierung der CAD-Daten ist Teil der Bewertung.**

**Wenn Sie mit den Arbeiten fertig sind, speichern Sie die Datei auf dem zur Verfügung gestelltem USB-Stick und informieren Sie die Prüfungsaufsicht!**

**Denken Sie daran, sicherheitshalber Ihre Dateien während der Bearbeitung immer wieder zu speichern!** 

**Für die Bewertung der Prüfung können nur die von Ihnen gesicherten Datenbestände auf dem USB-Stick berücksichtigt werden.**

# **Denken Sie daran, den USB-Stick vor dem Abziehen sicher zu entfernen. Eventuellen Datenverlust vermeiden! Leere USB-Sticks werden als nicht abgegeben bewertet!**

Strukturieren Sie die Zeichnung so, dass die neu generierten Zeichnungselemente (Layer, Farbe, Linientypen usw.) sinnvoll zu verwalten sind!

Bereits vorhandene Zeichnungselemente sollen davon geometrisch unberührt bleiben!

Farben, Positionen der Maße/Punktnummern und Beschriftungen müssen eventuell geändert werden!

## Angaben

Auf dem Flurstück 750 soll ein Bestandsgebäude saniert werden. Ein sich auf dem Flurstück befindliches, allerdings in der Örtlichkeit verschüttetes Schachtbauwerk, muss dazu freigelegt werden!

Als Ausschreibungsgrundlage für die Malerarbeiten sind Flächenermittlungen der Gebäudefassade zu erstellen!

Der aktuelle und lagerichtige Ausschnitt aus der Digitalen Flurkarte (Anlage 1) mit bereits eingelesenen Messpunkten mit Höhenkoten liegt als dwg-Datei auf dem Desktop im UTM32 Koordinatensystem ("CAD\_Sommer2020.dwg") vor.

Das Schachtbauwerk wurde bei einer Vermessung aus dem Jahre 1991 erfasst. Der damalige Bestandsplan (Anlage 2) ist georeferenziert im Gauss-Krüger-Koordinatensystem auf dem Desktop unter ("Bestand\_Schacht.dwg") gespeichert.

Für die Fassadenansicht wurde bereits ein Orthophoto (Anlage 3) erstellt und ebenfalls auf dem Desktop unter ("**Ansicht.jpg"**) abgelegt.

## Aufgaben

1 Öffnen Sie unter AutoCAD Civil 3D 2018 die auf dem Desktop zur Verfügung gestellte dwg-Zeichnung "CAD\_Sommer2020.dwg"!

Speichern Sie die Zeichnung auf dem USB-Stick als "CAD\_Sommer2020\_XX.dwg", wobei Sie anstatt "XX" Ihre Arbeitsplatznummer einsetzen!

2 Importieren Sie den Bestandsplan Schachtbauwerk als Block und passen die Datenbestände anhand der Flurstücksgrenzen in das Koordinatensystem UTM32 ein.

Die Zeichenelemente des "alten Plans" sollen alle in grauer Farbe und als Hintergrund dargestellt werden. Die aktuelle Situation soll schwarz dargestellt werden. Auch der Inhalt von Blockdefinitionen!

Achten Sie auf eine eindeutige Layerstruktur zur Unterscheidung der verschiedenen Datenbestände!

- 3 Bemaßen Sie das Zentrum des Schachtbauwerks mit UTM32 Koordinaten! Erstellen Sie für das Schachtbauwerk eine bemaßte Skizze bezogen auf das Bestandsgebäude um auch mit einfachen Messmitteln den Schacht in der Örtlichkeit auffinden zu können. Die Bemaßung und Beschriftung soll in roter Farbe dargestellt werden!
- 4 Erstellen Sie eine unmassstäbliche Anmessskizze für das Schachtbauwerk in DIN A4 Größe unter Einhaltung der vorgegebenen Farben aus Aufgabe 2 und 3 im PDF-Format und speichern Sie diese zusätzlich zur dwg-Datei mit analoger Dateibezeichnung auf dem USB-Stick ab!

5 Erstellen Sie von der Westseite des Bestandsgebäudes eine Systemansicht unter Berücksichtigung der gemessenen Höhen für Geländeanschnitt und Dach!

Importieren Sie das Orthophoto als externe Referenz in die Zeichnung und passen es lagerichtig in die Gebäudeansicht ein. Der XRef-Pfad soll zur Weitergabe "relativ / lokal" definiert werden. Beschneiden Sie das Orthophoto auf die Aussenkonturen der Systemansicht.

6 Ermitteln Sie auf Basis des Orthophotos die Flächen für die Malerarbeiten (Fenster und Türen werden ausgespart). Geben Sie die Flächenzahl in ganzen Quadratmetern an und schraffieren Sie die ermittelte Fläche in blauer Farbe und gepunkteter Darstellung.

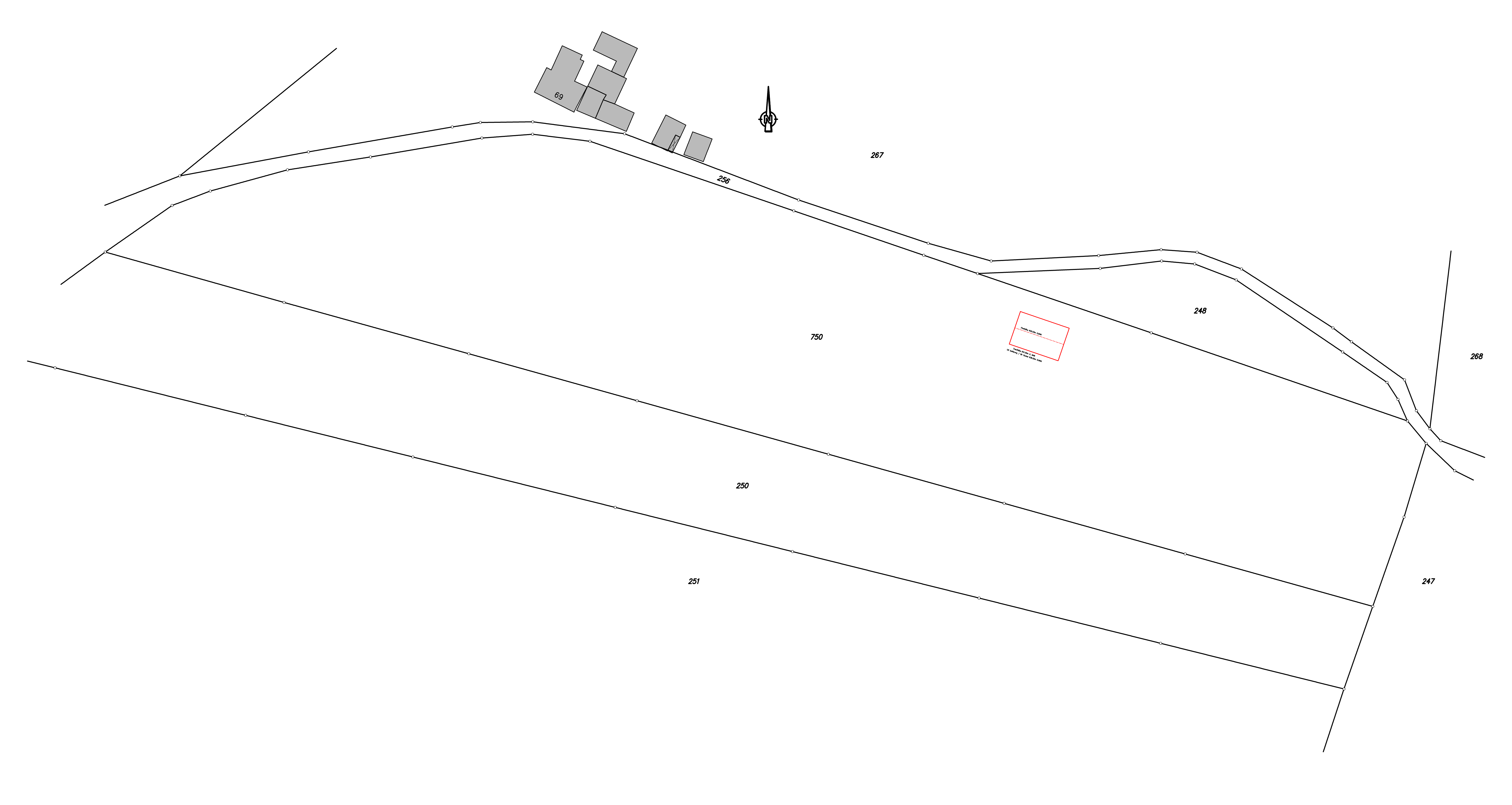

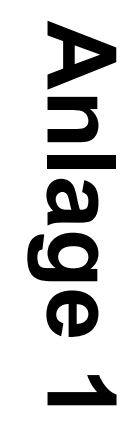

# **Arbeitsplatznummer**

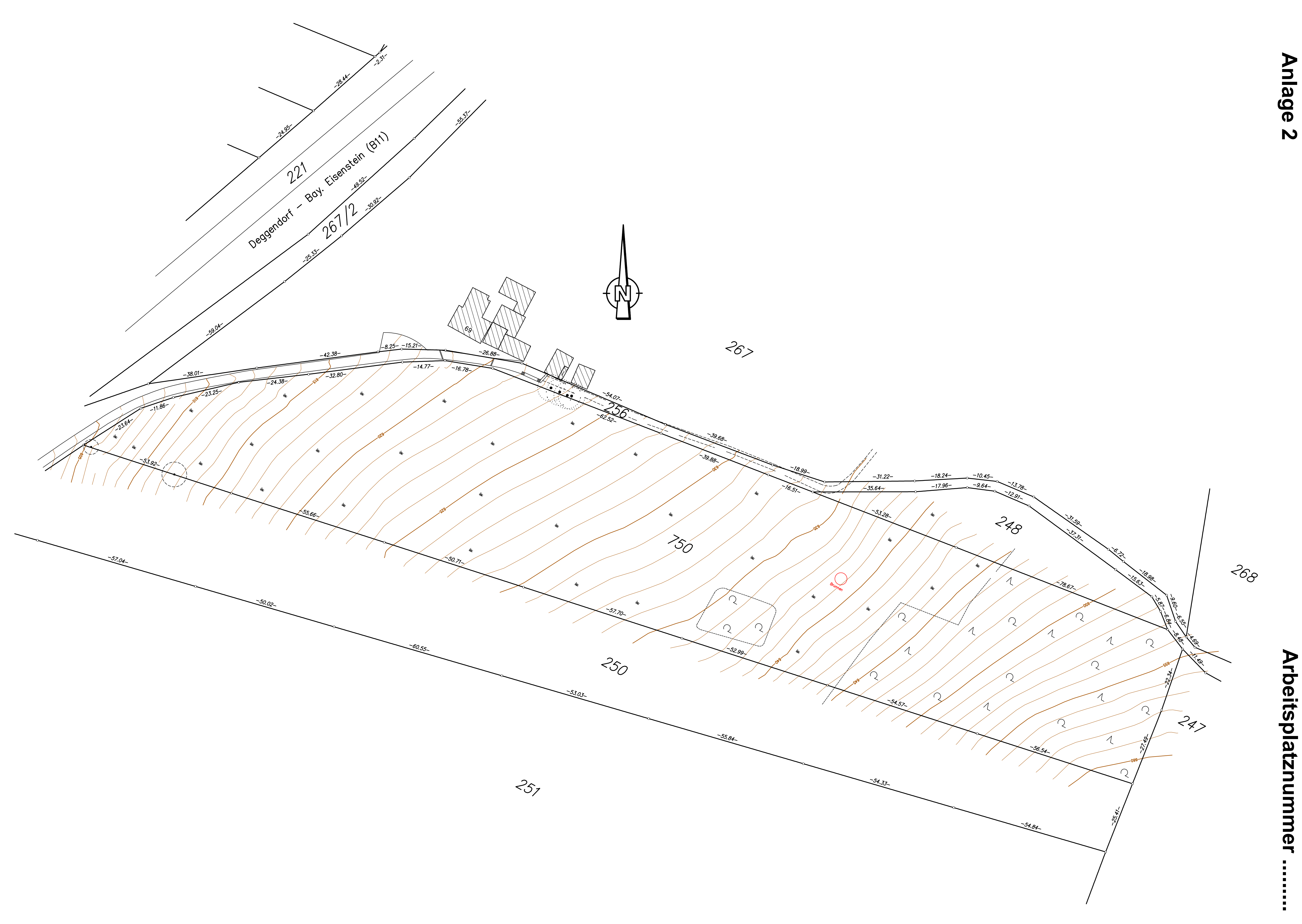

**Anlage 2**

**Arbeitsplatznummer .........**

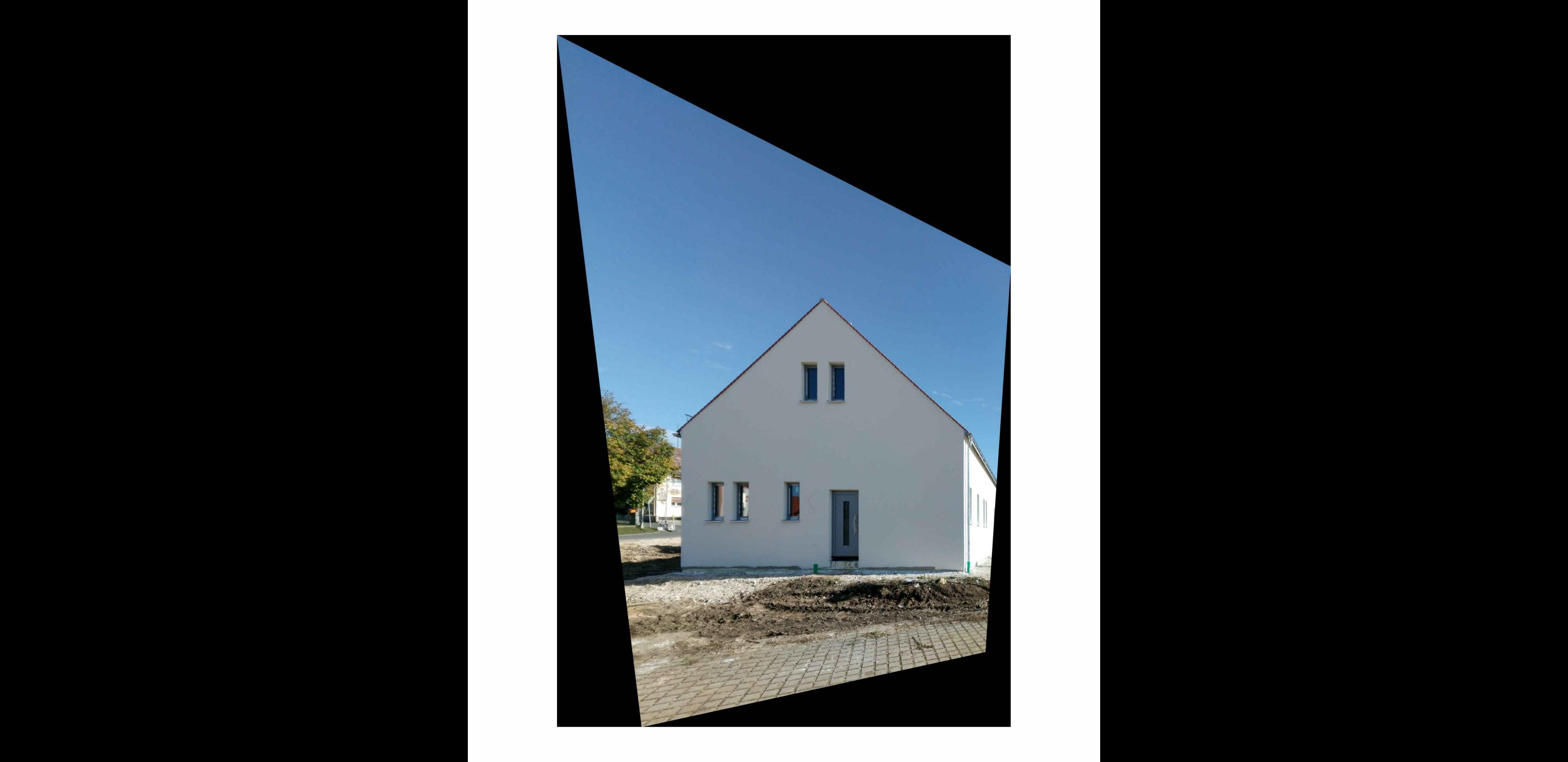

# Abschlussprüfung Sommer 2020

im Ausbildungsberuf Vermessungstechniker / Vermessungstechnikerin

Schriftliche Prüfung

## **Aufgabe 3**

Prüfungsbereich: Öffentliche Aufgaben und technische Vermessung

Arbeitszeit: 90 Minuten

Hilfsmittel: alle, soweit sie in der Aufstellung aufgeführt sind

## **Hinweise:**

- **1 Bei Berechnungen sind alle Rechenwege und Zwischenergebnisse anzugeben.**
- **2 Die Form der Darstellung Ihrer Lösungen sowie die saubere Schrift fließen mit in die Bewertung ein.**

## **Bitte beachten Sie:**

Die vorliegende Aufgabe umfasst die Seiten 1 - 17

## **Achten Sie auch auf die Fragen auf den Anlagen 1- 4.**

Kontrollieren Sie nach, ob Ihnen der vollständige Text vorliegt. Unvollständige Aufgaben sind dem Prüfungsleiter sofort zum Austausch zurückzugeben.

Reklamationen **nach** der Prüfung sind zwecklos.

# **Aufgabe**

#### $\mathbf 1$ . **Sachverhalt**

Ihr Ingenieurbüro hat den Auftrag eines Energieversorgers erhalten, in einem Teilbereich Bestandaufnahmen und Absteckungen durchzuführen. Da eine GNSS - Ausrüstung nicht zur Verfügung steht und für weitere Planungen das Festpunktfeld verdichtet werden soll, wird hier ein neuer Festpunkt durch einen Polygonzug bestimmt.

## 1.1 Polygonzug:

a) Nennen Sie jeweils drei Vor- und Nachteile der Polygonierung gegenüber anderen Verfahren

## **Vorteile:**

## **Nachteile:**

 b) Nach welchen Kriterien werden Punkte für einen Polygonzug ausgewählt?

Nennen Sie vier Kriterien!

c) Worauf ist bei der Vermarkung der Punkte zu achten? Nennen Sie drei Punkte! d) Welchen Vorteil bietet ein beidseitig angeschlossener Polygonzug? 

e) Wie können die Polygonpunkte später leichter aufgefunden werden? f) Wie ist der Polygon- oder Brechungswinkel definiert? g) Mit welcher Messmethode sollte man die Brechungswinkel beobachten? Begründen Sie Ihre Antwort! h) Warum werden die Strecken mindestens zweimal gemessen? 

i) Welche Vorteile bietet die Verwendung einer Zwangszentrierung? j) Nennen Sie drei sinnvolle Anwendungsbeispiele für eine Polygonierung! k) Nennen Sie ein Anwendungsbeispiel für einen angeschlossenen Ringpolygonzug! I) Für welche Anwendungen eignet sich ein Sackzug? a) Nennen Sie drei Anwendungen! b) Nennen Sie mind. zwei Maßnahmen zur Absicherung des Messergebnisses! 

#### $2<sub>1</sub>$ Polygonzugberechnung

- $2.1$ Tragen Sie den Anfangspunkt A, das Fernziel AF, den Brechpunkt BP1, den Endpunkt E, sowie das Fernziel EF in die Skizze (Anlage 1) ein!
- $22$ Tragen Sie die ausgeglichenen Messwerte in das Formblatt für die Polygonzugberechnung ein und
- 2.2.1 Berechnen Sie den Winkelabschlussfehler  $f_\beta$ !

2.2.2 Berechnen Sie die Koordinatenabschlussfehler fE und .fN !

2.2.3 Berechnen Sie die ausgeglichenen Koordinaten des Brechpunktes BP1 des gemessenen Polygonzugs (Anlage 4)!

Um welche Koordinaten handelt es sich hier?

 2.2.4 Zur genauen Beurteilung der Qualität einer Polygonzugmessung eignet sich nicht der Winkelabschlussfehler und die Koordinatenwidersprüche, sondern die so genannte Längs- und Querabweichung.

Bestimmen Sie diese beiden Elemente grafisch!

Wählen Sie einen geeigneten Maßstab für die Kartierung!

# Anlage 1 zu Prüfungsbereich 3

# Arbeitsplatz Nr. .........

# Skizze maßstäblich

Beschriften Sie die Skizze mit AF; A, E, EF und BP1

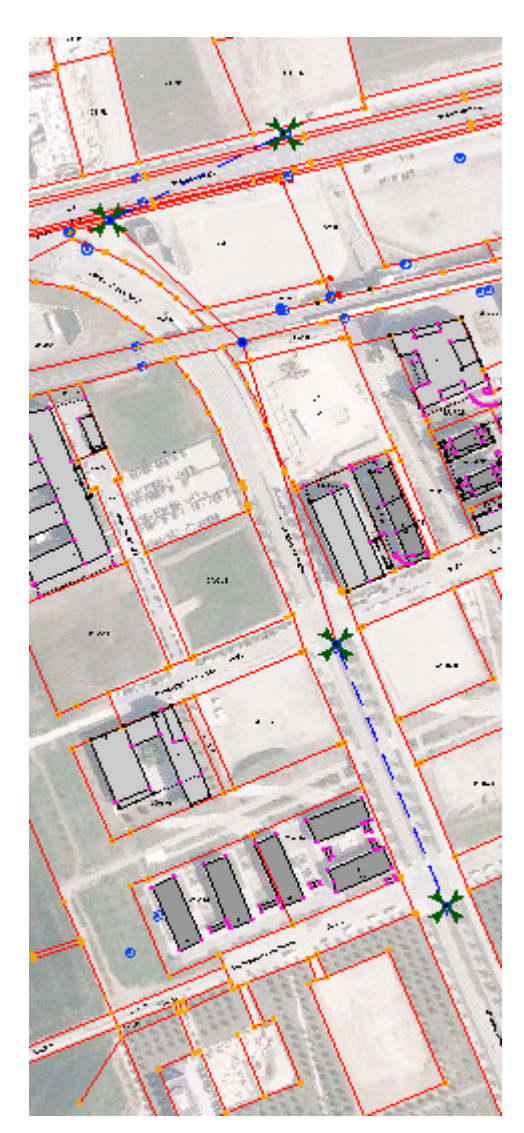

## Berechnen und mitteln Sie **den fehlenden Brechungswinkel**

und tragen Sie dann die endgültigen Messwerte in das Berechnungsformular **Anlage 3** ein!

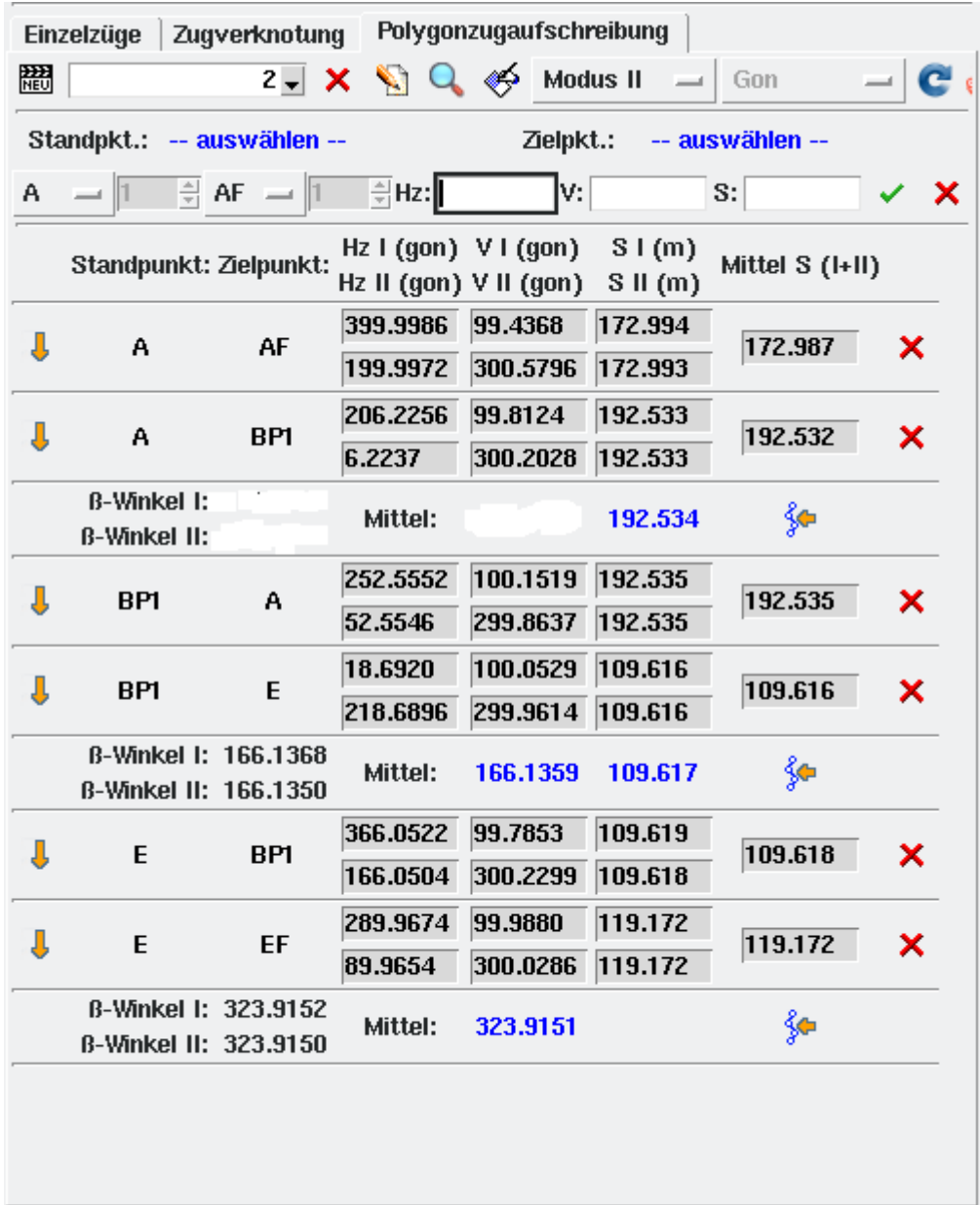

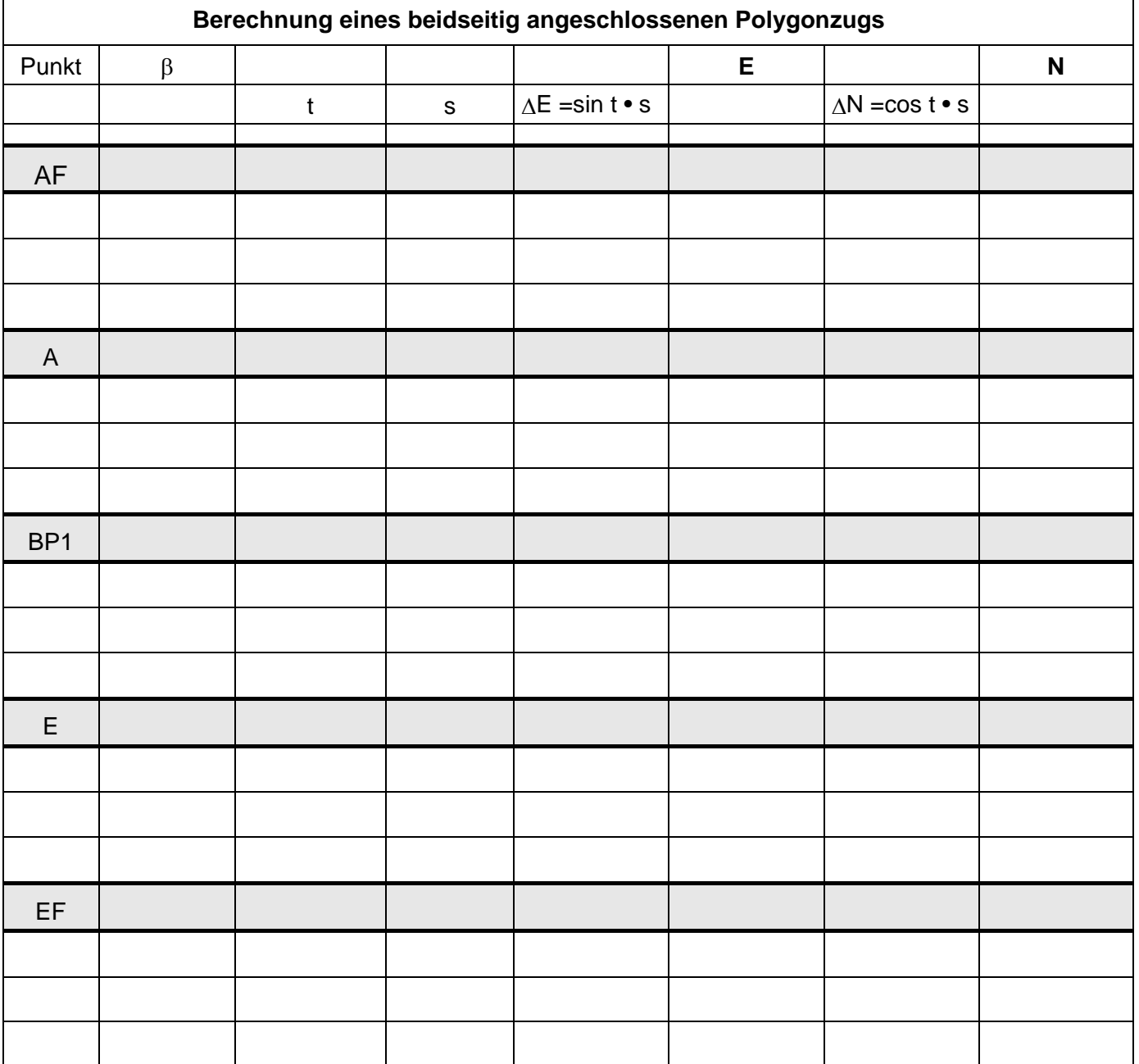

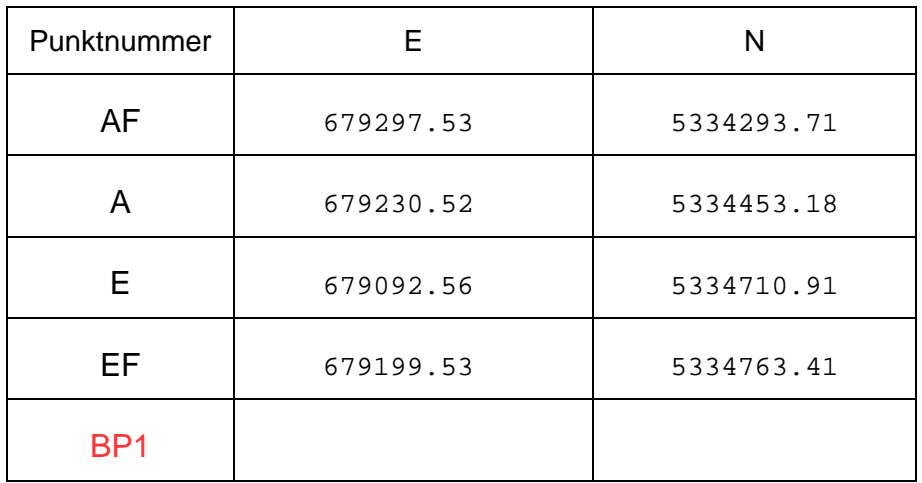

# Koordinatenliste

**Um welche Koordinaten handelt es sich?**

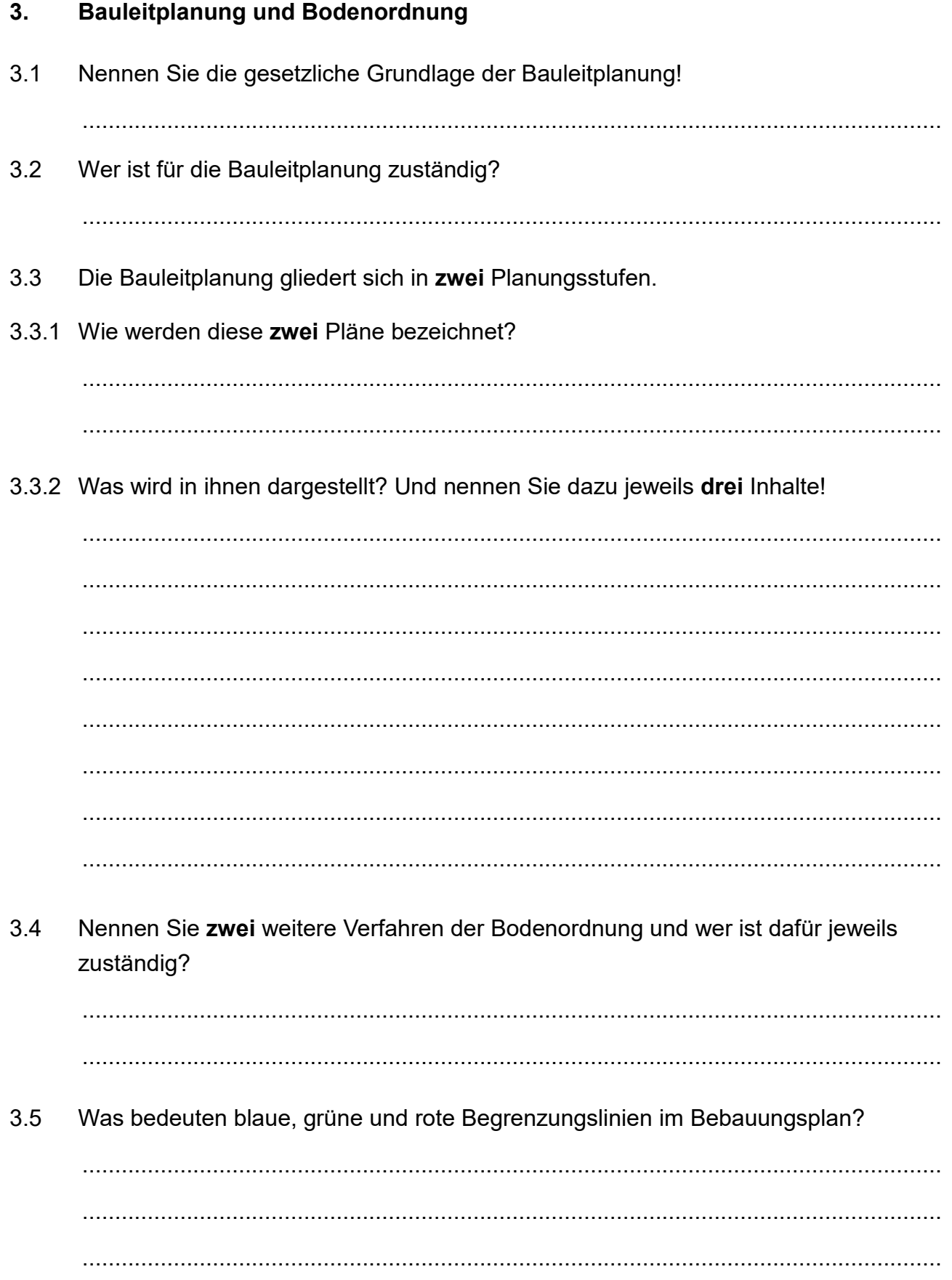

## **4 Fragen aus der überbetrieblichen Ausbildung**

(teilweise sind mehrere Antworten möglich!)

4.1 Was ist ein digitales Orthophoto?

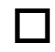

- $\Box$  Ein Luftbild zur stereoskopischen 3D-Auswertung
- Eine verzerrungsfreie und maßstabsgetreue Abbildung der Erdoberfläche
- $\Box$  Ein Luftbild zur Höhendarstellung
- $\Box$  Ein Luftbild ist eine kartografisch generalisierte Karte
- 4.2 Welche Eigenschaft trifft auf das Orthophoto zu?

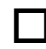

- $\Box$  hat einen Zeichenschlüssel
- $\Box$  ist deckungsgleich mit einer Topographischen Karte

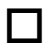

- $\Box$  hat beschreibende Informationen
- $\Box$  hat keinen einheitlichen Bildmaßstab
- 4.3 Was ist die Bayernbefliegung?

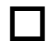

- eine unregelmäßige Befliegung für die Erstellung des Digitalen Geländemodells
- $\Box$  eine 3D-Visualisierung von Geodaten

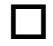

- eine regelmäßige Befliegung im 2-Jahres Turnus für die Orthophoto-Erstellung
- eine regelmäßige Befliegung, um die SAPOS-Stationen zu überprüfen
- 4.4 Bei der Luftbild-Befliegung schreibt das Landesamt für Digitalisierung, Breitband und Vermessung Anweisungen bzw. Bedingungen vor. Welche Behauptung ist falsch?

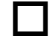

Verwendung von einer digitalen Luftbildkamera

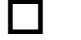

- Auflösung der Luftbilder: 20 cm Bodenpixelgröße
- Befliegung bei geschlossener Wolkendecke und voller Vegetation möglich
- $\Box$  Befliegung nur bei voller Vegetation und hohem Sonnenstand möglich

4.5 Was bedeutet die Aerotriangulation?

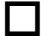

□ die Rekonstruktion der Aufnahmeposition der Kamera zum Zeitpunkt der Bildaufnahme

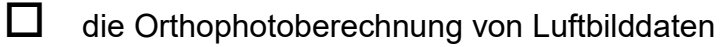

- $\Box$  eine barometrische Druckerfassung beim Bildflug
- 
- $\Box$  eine Langzeitarchivierung von Luftbilddaten
- 4.6 Welches Messverfahren wird in Bayern aktuell angewandt um die Ausgangsdaten für die großflächige Berechnung des Digitalen Geländemodells zu erfassen?

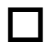

- $\Box$  Radarmessungen
- GPS / Tachymetermessungen
- 
- **D** Photogrammetrische Auswertungen
- $\Box$  Airborne Laserscanning Befliegungen
- 4.7 Der Punktabstand der erfassten Ausgangsdaten bestimmt den Gitterpunktabstand im Digitalen Geländemodell. Aktuell werden die Ausgangsdaten mit 4 Punkten pro m² erfasst.

Wie groß ist der derzeit kleinste Gitterpunktabstand im Digitalen Geländemodell?

- $\Box$  0.5 m
- $\Box$  1 m
- $\Box$  2 m
- $\Box$  5 m
- 4.8 Wie genau sind die für die Berechnung des Digitalen Geländemodells erfassten Ausgangsdaten bezüglich der Höhen- und Lagegenauigkeit (aktuelle Genauigkeitsmaße)?

Höhengenauigkeit / Lagegenauigkeit

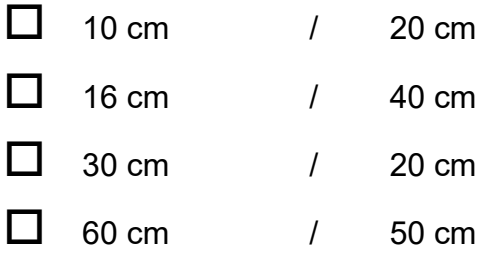

4.9 Um das bestehende Digitale Geländemodell aktuell zu halten, werden kleinräumige Geländeveränderungen (z.B. Neubau einer Umgehungsstraße) erfasst und in das bestehende Modell eingearbeitet. Welches Messverfahren wird dabei angewandt?

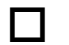

**Airborne Laserscanning Befliegungen** 

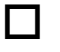

 $\Box$  Photogrammetrische Auswertungen

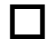

 $\Box$  Radarmessungen

GNSS/Tachymetermessungen

- 4.10 Die Erfassung und Bearbeitung des ATKIS®-Basis-DLM orientiert sich im Wesentlichen am Maßstab
	- $\Box$  1: 5 000
	- $\Box$  1:10 000
	- $\Box$  1:25 000
	- $\Box$  1:50 000
- 4.11 Die **vier** zwingend erforderlichen Komponenten für ein **GIS** sind?

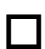

- Hardware, Software, Programme, Computer
- **Hardware, Software, Daten und Anwendungen**
- **Hardware Software, Anwendungen, Bearbeiter**

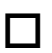

- Computer, Programme, Server und Daten
- 4.12 Wird eine neue Umgehungsstraße gebaut und dem Verkehr freigegeben, muss sie spätestens …
	- $\Box$  3 Wochen

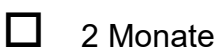

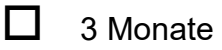

4 Monate

nach Freigabe in das ATKIS®-Basis-DLM eingetragen sein.

4.13 Das ATKIS®-Basis-DLM muss verschiedenen Qualitätsanforderungen genügen. Welche der folgenden Anforderungen trifft so nicht zu?

Das ATKIS®-Basis-DLM ..

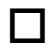

 $\Box$  muss möglichst aktuell sein

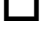

 $\Box$  muss topologisch genau sein

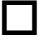

- $\Box$  muss auf  $+/-1$ m lagerichtig sein
- $\square$  muss deutschlandweit nach einheitlichen Standards bearbeitet sein
- 4.14 Wo wird das Grundbuch geführt?

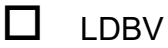

 $\Box$  ADBV

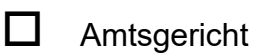

- **Q** Arbeitsgericht
- 4.15 Wer führt die Beurkundung einer beschränkt persönlichen Dienstbarkeit durch?

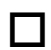

 $\Box$  Feldgeschworener

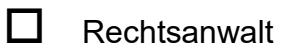

 $\Box$  Notar

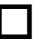

- $\Box$  Rechtspersonen
- 4.16 In der Energieversorgung werden öffentliche Verkehrsgrundstücke genutzt. Auf welcher Vertragsbasis basiert das?

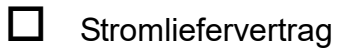

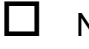

 $\square$  Netzanschlussvertrag

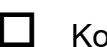

 $\Box$  Konzessionsvertrag

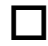

 $\Box$  Benötigt keine Vertragsbasis

4.17 Wie ist eine Wertminderung durch eine beschränkt persönliche Dienstbarkeit auszugleichen?

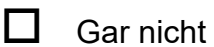

Pauschal  $10 \text{ } \infty$ /m2

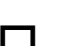

Nach Grad der Beeinträchtigung abhängig von Grundstückswert

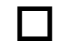

- **N** Voller Grundstückswert
- 4.18 Muss ein Gestattungsvertrag notariell beurkundet werden?

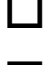

- $\Box$  Ja, ansonsten ungültig
- $\Box$  Nein, privatrechtliche Vereinbarung zwischen Rechtspersonen
- 4.19 Wo wird der Prüfsachverständige für Vermessung im Bauwesen eingetragen?

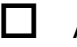

Architektenkammer

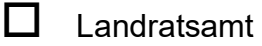

- Bayerische Ingenieurekammer-Bau
- **D** Vermessungsamt
- 4.20 In welchem Gesetz findet man die Regelungen zum Abstandsflächenrecht?

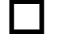

 $\Box$  Bauvorlagenverordnung

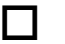

 $\Box$  Bayerische Bauordnung

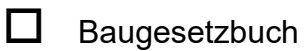

- □ PrüNBau
- 4.21 Welche Punkte sind für die Herstellung eines Grenzbezuges wichtig?

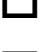

Gehwegpunkte

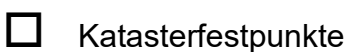

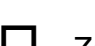

 $\Box$  Zaunpunkte

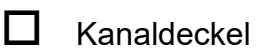

- 13 -

## 4.22 Was ist ein baurechtlicher Traufpunkt?

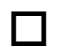

- $\Box$  Höhe Dachrinne
- **D** Höhe First
- Höhe Schnittpunkt Außenwand mit Oberkante Dach

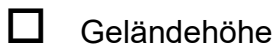

4.23 Wie genau muss die Einpassung des Festpunktfeldes in das Kataster sein?

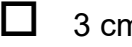

□ 3 cm Abstand

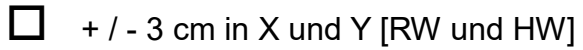

- $\Box$  + / 5 cm in X und Y [RW und HW]
- $\Box$  1 cm Abstand

## **5 Laserscanning**

5.1 Von welchem Faktor ist die Entfernung der Zielmarken/Referenzkugeln zum Scanner abhängig, damit ich diese beim Registrieren der Scandaten verwenden kann?

(Mehrere Antworten möglich)

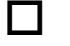

Größe der Zielmarken/Kugeln

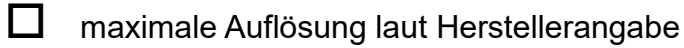

- 
- 
- D Die Größe des zu scannenden Raumes
- $\Box$  Beim Scan verwendete Auflösung (Punktdichte)
- 5.2 Welche Oberflächen sind beim Laserscanning mit Vorsicht zu behandeln und müssen vor der Auswertung der Scandaten ggf. entfernt werden?

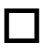

 $\Box$  Spiegelnde Oberflächen wie Glas, Spiegel und Wasser

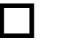

- Betonflächen
- $\Box$  Holz
- $\Box$  Raufasertapete
- 5.3 Wie groß muss die Überlappung von zwei Scans sein um ein optimale Registrierung bei der Cloud-to-Cloud Registrierung zu gewährleisten?
	- $\Box$  20%
	- $\Box$  40%
	- $\Box$  60%
	- 10%
- 5.4 Welche zwei Messverfahren gibt es bei 3D-Laserscannern?

(Mehrere Antworten möglich)

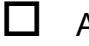

**D** Aktives Sonar

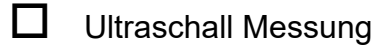

- $\Box$  Impuls Laufzeitmessung
- **D** Phasendifferenz Messung

5.5 Welche Messwerte kann ein 3D Laserscanner mit integrierter Kamera neben Vertikal-, Horizontal-Richtungen und Strecken noch erfassen? (Mehrere Antworten möglich)

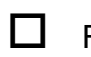

 $\Box$  RGB-Farbwerte

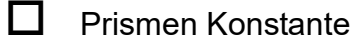

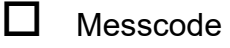

- Intensität
- 5.6 Welche Sensoren sind in dem Laserscanner Faro 3D X 130 nicht vorhanden?

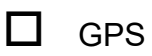

 $\Box$  Höhenmesser

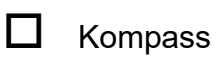

- $\Box$  Hygrometer
- 5.7 Welche Reichweite hat der besprochene Laserscanner Faro 3D X 130?

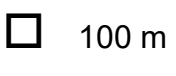

- $\Box$  115 m
- $\Box$  130 m
- $\Box$  150 m
- 5.8 Welche Anwendungsbereiche können mit einem Laserscanner nicht abgedeckt werden?

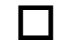

 $\Box$  Innenbestandsaufnahme

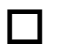

- $\Box$  Fassadenaufnahme
- Ebenheitsprüfung von z.B. Wänden
- $\Box$  Schnurgerüstabsteckung

5.9 Wie können die Scandaten in der Scene-Software nicht miteinander verknüpft werden?

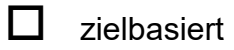

Cloud-to-Cloud

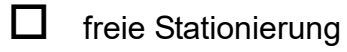

 $\Box$  draufsichtbasiert

5.10 Welcher der folgenden Sensoren macht bei Innenbestandsaufnahmen keinen Sinn?

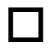

- **Neigungssensor**
- $\Box$  GPS

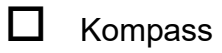

**H**öhenmesser

# Abschlussprüfung Sommer 2020 im Ausbildungsberuf Vermessungstechniker/Vermessungstechnikerin

# **Prüfungsbereich 4**

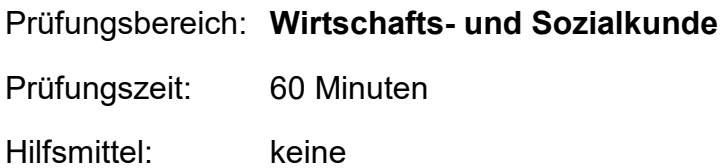

## **Hinweis:**

**Die Form der Darstellung Ihrer Antworten sowie die saubere Schrift fließen mit in die Bewertung ein.**

## **Bitte beachten Sie:**

Die vorliegende Aufgabe umfasst die Seiten 1 bis 9

Kontrollieren Sie nach, ob Ihnen der vollständige Text vorliegt.

Unvollständige Aufgaben sind dem Prüfungsleiter sofort zum Austausch zurückzugeben.

**Reklamationen nach der Prüfung sind zwecklos.**

- $\overline{1}$ In der Bundesrepublik Deutschland besteht das Duale Ausbildungssystem. Dies bedeutet, dass Auszubildende sowohl schulisch wie auch betrieblich ausgebildet werden. Daraus ergeben sich sowohl Vorteile, als auch Nachteile.
- 1.1 Beschreiben Sie die Problematik, die zwischen Betrieb und Schule bezüglich der Ausbildungsinhalte bestehen kann!

1.2 Nennen Sie zwei andere Ausbildungsmodelle mit ihrem Fachbegriff!

- $\overline{2}$ Durch eine Kündigung kann ein Arbeits- oder Ausbildungsvertrag beendet werden.
- $21$ Listen Sie neben den Namen der Vertragspartner, Datum und Unterschrift fünf wichtige Bestandteile auf, die im Ausbildungsvertrags enthalten sein müssen:

2.2 Erklären Sie kurz den Unterschied zwischen betriebsbedingter und personenbedingter Kündigung!

2.3 Beurteilen Sie, ob folgende Fälle rechtens sind. Kreuzen Sie sie an!

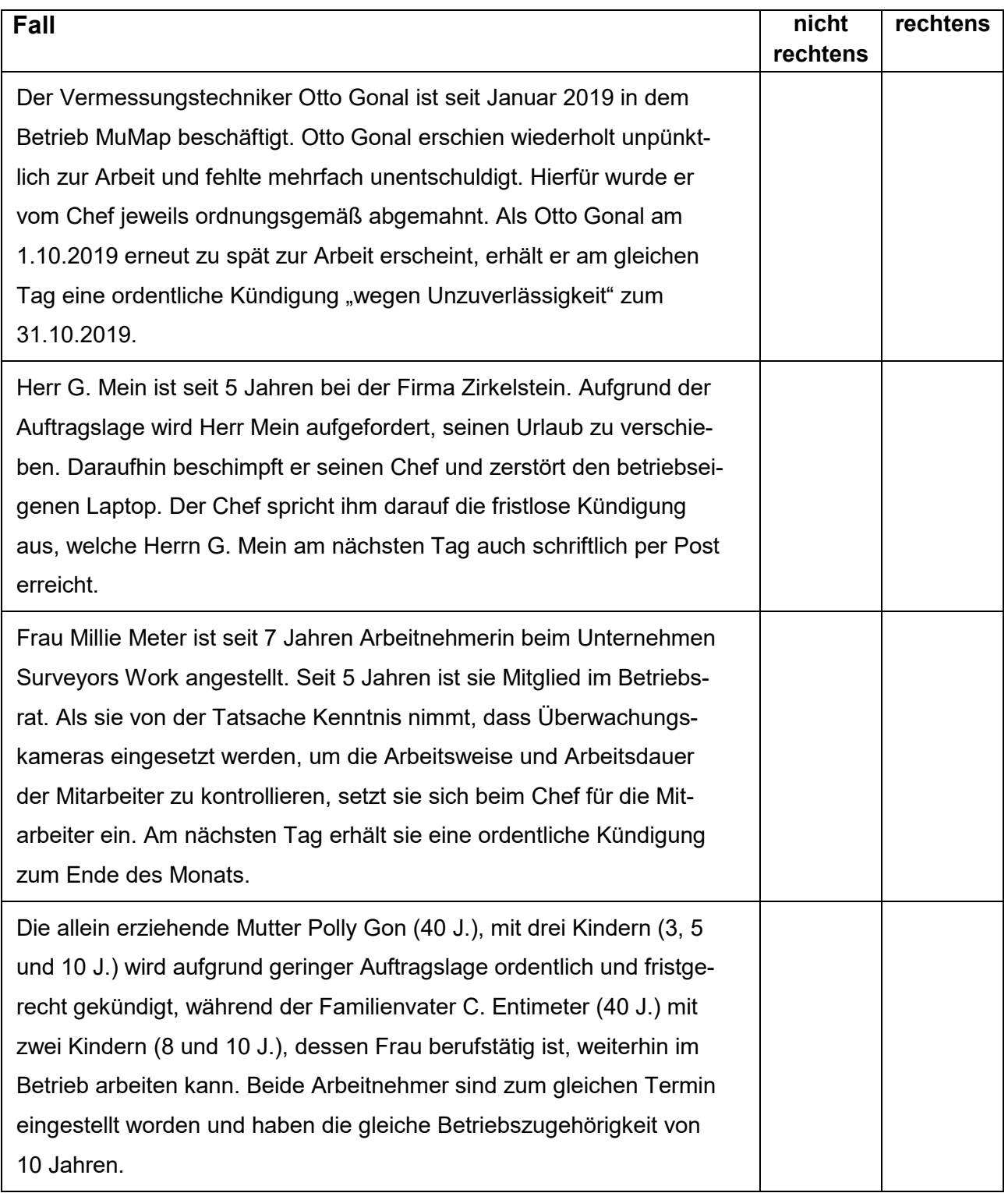

2.4 Erklären Sie kurz an einem ausgewählten Fall, warum Sie diesen für rechtens / nicht rechtens halten.

- Die Rechte von jugendlichen Arbeitnehmern unter 18 Jahren sind im Jugendarbeits-3 schutzgesetz geregelt.
- Richtig oder falsch? Kreuzen Sie an!  $3.1$

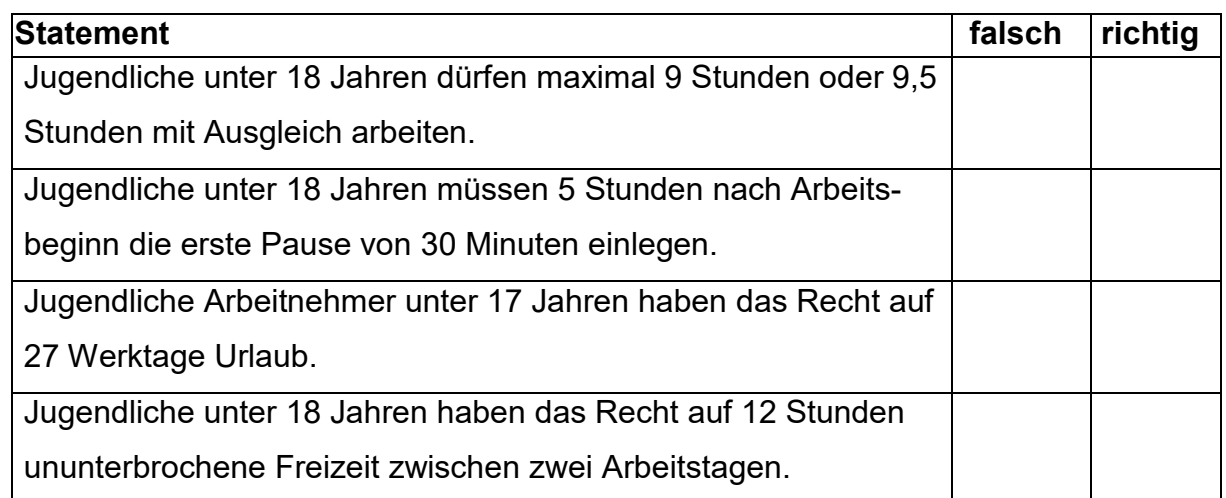

3.2 Verbessern Sie ein falsches Statement ausführlich und präzise.

3.3 Auch für erwachsene Arbeitnehmer gelten Arbeitsschutzregelungen. Richtig oder falsch? Kreuzen Sie an!

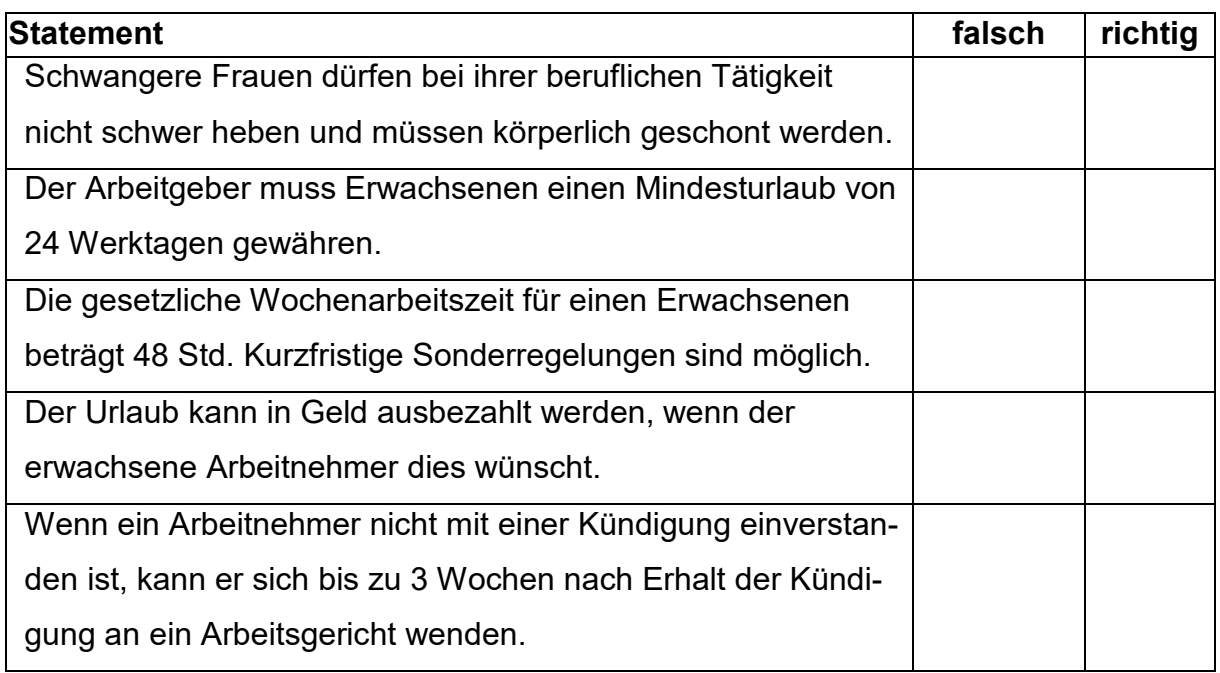

4 Rechtswidrige Kündigungen oder Verstöße gegen das Arbeitsrecht können beim Arbeitsgericht eingeklagt werden.

Erklären Sie in diesem Zusammenhang den Begriff "Güteverhandlung"!

...................................................................................................................................... ...................................................................................................................................... ...................................................................................................................................... ...................................................................................................................................... ......................................................................................................................................

5 In Deutschland müssen für Arbeitnehmer Sozialversicherungen abgeschlossen werden. Erklären Sie in diesem Zusammenhang das Subsidiaritätsprinzip!

...................................................................................................................................... ...................................................................................................................................... ...................................................................................................................................... ...................................................................................................................................... ...................................................................................................................................... ......................................................................................................................................

6 Erklären Sie die Begriffe "demographischer Wandel" und "Generationenvertrag" und beschreiben Sie die Zusammenhänge!

...................................................................................................................................... ...................................................................................................................................... ...................................................................................................................................... ...................................................................................................................................... ...................................................................................................................................... ......................................................................................................................................

- 7 Die Bundesrepublik Deutschland wurde nach dem 2. Weltkrieg als demokratisches Land gegründet. Mit der Einführung des Grundgesetzes am 23.05.1949 wurden Grundrechte, die deutsche Verfassung, sowie die deutsche Wirtschaftsordnung gesetzlich verankert.
- 7.1 Richtig oder falsch? Kreuzen Sie an!

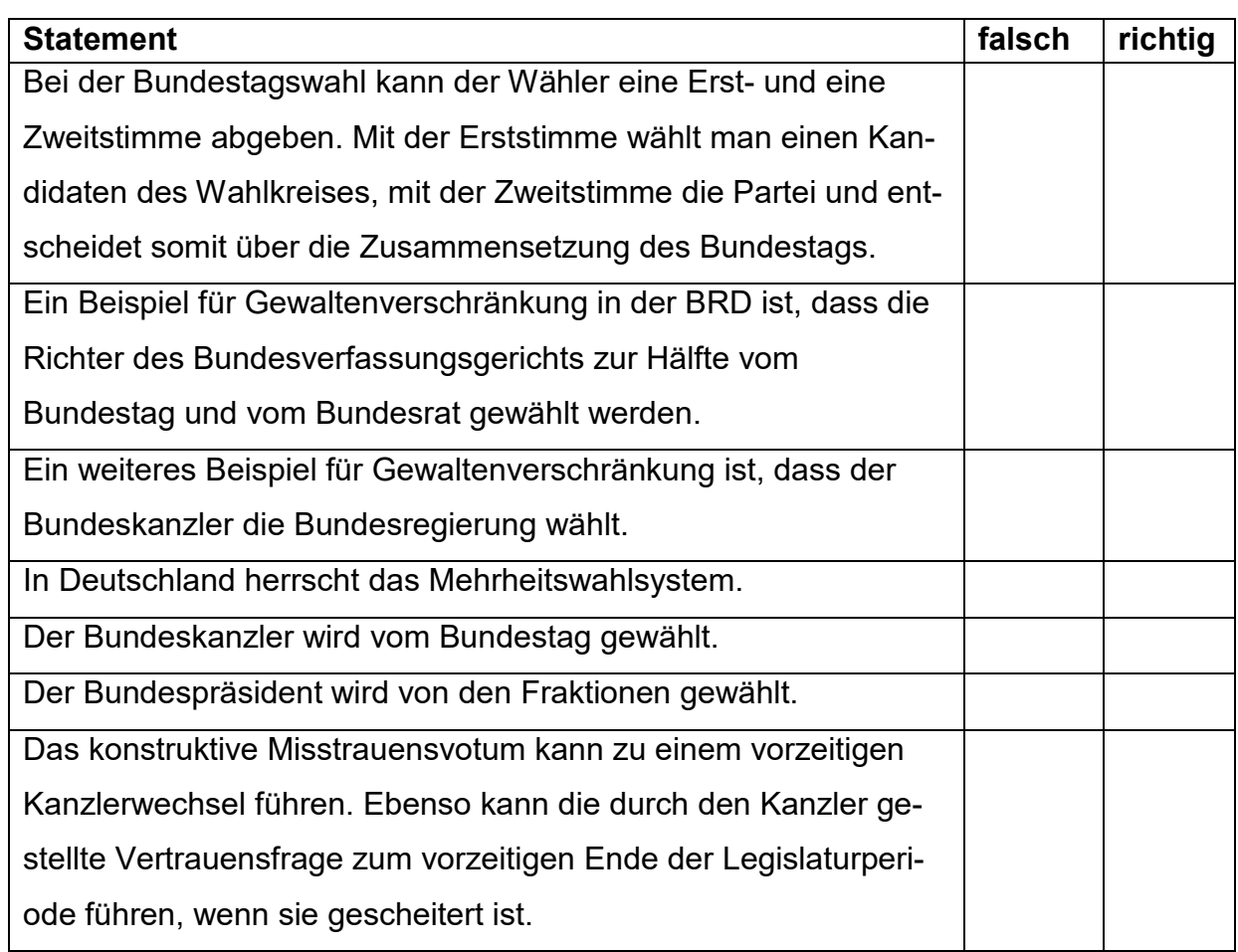

 $7.2$ Nennen Sie vier Bundesorgane und ordnen Sie diese der passenden staatspolitischen Gewalt zu. Verwenden Sie Fachbegriffe! 73 Beschreiben Sie den Unterschied zwischen vertikaler und horizontaler Gewaltenteilung! 8 Nennen Sie die vier Säulen der Demokratie in der Bundesrepublik Deutschland, die in Art. 20 GG festgelegt sind!  $\mathbf{Q}$ Beschreiben Sie zwei Vorteile sowie zwei Nachteile des föderalistischen Systems der Bundesrepublik! 

 $10$ Die Gesetzgebung obliegt im demokratischen Deutschland nicht nur einer Gewalt, sondern ist unter mehreren Organen aufgeteilt.

Nennen Sie die Organe, die in der BRD die Gesetzesinitiative innehaben!

- $11$ Die Europäische Union ist seit dem "Brexit" ein Zusammenschluss von 27 Mitgliedsstaaten. Ihre Geschichte geht bis in die Nachkriegszeit ab 1945 zurück.
- 11.1 Nennen Sie ein Ziel und eine allgemeine Aufgabe der Europäischen Union!

11.2 Immer wieder liest man in den Medien von einem "Europa in der Krise".

Erklären Sie an einem Beispiel, welche Herausforderung(en) ein vereintes Europa bewältigen muss!

 $12<sup>2</sup>$ Mit Christine Lagarde rückt erstmals eine Frau in die obere Riege der EZB vor. Die Nachfolgerin von EZB-Chef Draghi möchte an seinem Kurs größtenteils festhalten und sorgt ebenso wie Draghi dadurch für gespaltene Lager.

Beschreiben Sie warum die Niedrigzinspolitik der EZB ein Problem für Sparer ist!

- $13$ In der BRD wurden wirtschaftspolitische Ziele im Stabilitätsgesetz von 1967 festgelegt. Im Jahr 1994 wurden diese Ziele um zwei weitere Ziel erweitert.
- 13.1 Nennen Sie diese sechs Ziele inklusive ihrer Messgrößen!

13.2 Erklären Sie anhand eines Beispiels, warum man die Ziele des Stabilitätsgesetzes auch als "magisches Sechseck" bezeichnet.